# МИНИСТЕРСТВО ОБРАЗОВАНИЯ И НАУКИ РОССИЙСКОЙ ФЕДЕРАЦИИ

Федеральное государственное бюджетное образовательное учреждение

высшего образования

«Тольяттинский государственный университет»

#### Институт машиностроения

(наименование института полностью)

Кафедра «Оборудование и технологии машиностроительного производства» (наименование кафедры)

15.04.05 Конструкторско-технологическое обеспечение машиностроительных производств

(код и наименование направления подготовки)

Технология автоматизированного машиностроения

(направленность (профиль)

# **МАГИСТЕРСКАЯ ДИССЕРТАЦИЯ**

на тему: Повышение качества контроля шероховатости обработанной поверхности путем автоматизации процесса контроля

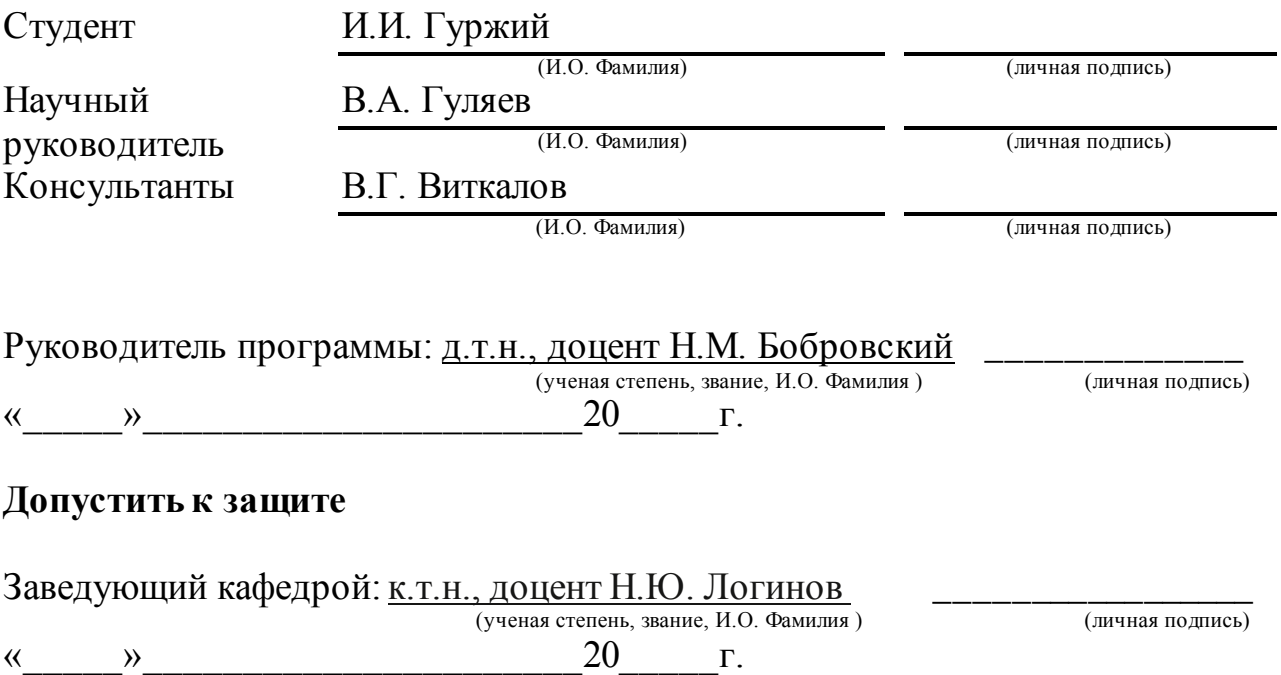

Тольятти 2018

# СОДЕРЖАНИЕ

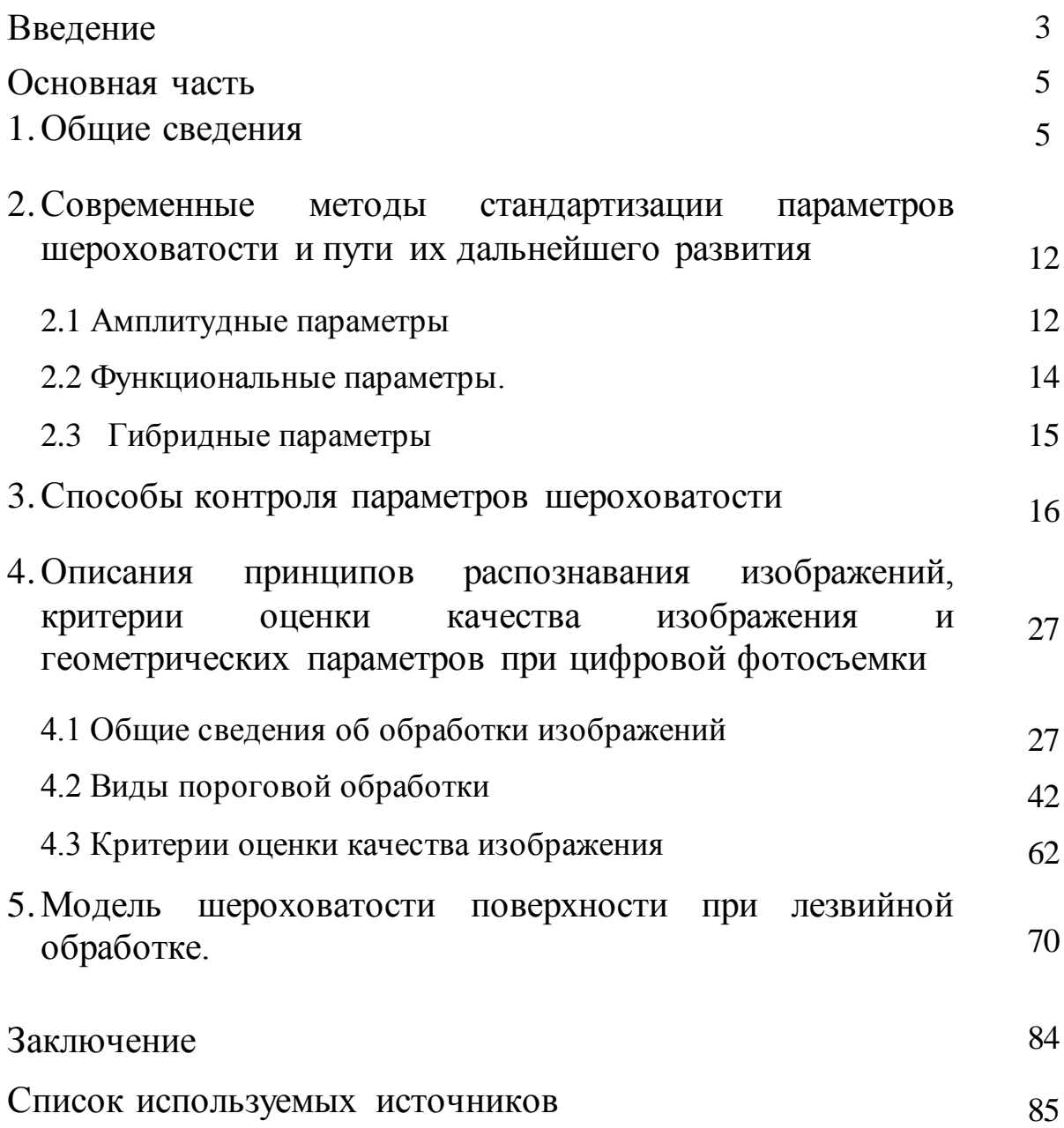

### ВВЕДЕНИЕ

 Повышение качества изготовления продукции различных отраслей машиностроения при современном уровне развития научно – технического прогресса приобретает одно из первостепенных значений и определяет основные показатели эффективности работы предприятия.

Конкурентоспособность продукции машиностроительной отрасли во многом зависит от качества изготовления входящих в состав сборочных единиц – комплектующих. Степень точности произведенных деталей, входящих в состав изделий, во многом определяет такие параметры продукции, как: надежность, долговечность, работоспособность и, в конечном итоге, это выражается в эффективности использования в процессе эксплуатации.

Состояние поверхностного слоя детали после механической обработки является одним из ключевых показателей, определяющих эксплуатационные свойства изделия в дальнейшем. Качество поверхности определяется следующими параметрами: геометрические отклонения (шероховатость, волнистость и отклонения от формы); состояние поверхностного слоя (наличие макро- и микродефектов, оксидных пленок, обезуглероживания структурных изменений из-за проведения химико – термической обработки и т.д.); наличие и глубина наклепа в поверхностном слое (глубина, степень и распределение по материалу); наличие остаточных напряжений после операций механической обработки.

Современное машиностроительное производство характеризуется применением различных конструкционных материалов и быстрой переналадкой под выпуск различной номенклатуры деталей, к качеству рабочих поверхностей которых предъявляются строгие требования. По мере повышения требований к качеству выпускаемых изделий машиностроительной отрасли резко возрастают требования к контролю

параметров обрабатываемых деталей и соответствие их заявленным конструктором на чертежах техническим требованиям.

Реальная форма поверхности детали, обработанная даже тщательнейшим образом, отличается от номинальной, геометрически правильной, наличием неровностей. Соединения, собранные из таких деталей, работают в более худших условиях по сравнению с расчетными. Так, например, при расчетах удельной нагрузки площадь контакта принимается равной номинальной и по ней равномерно распределяют действующие силы. В действительности из-за неравномерности обработанной поверхности нагрузка действует только на отдельные участки, составляющие фактическую площадь контакта, и, как следствие, нагрузка значительно превосходит расчетную, что приводит к повышенному износу поверхностей. Кроме этого, от наличия неровностей на поверхностях зависит качество соединения, полученного запрессовкой, его герметичность. В соединениях, допускающих перемещение одной детали относительно другой, поверхностные неровности могут привести к нарушению плавности и точности перемещений, возникновению дополнительных источников теплоты, изменению характера трения в зонах контакта. Структура поверхности, особенно шероховатость, оказывает значительное влияние на многие параметры, такие как трение и износ, и, следовательно, влияет на показатели качества технических систем и оказывает значительное влияние на рабочие характеристики двигателей машин и механизмов при эксплуатации, а также деталей и узлов различного оборудования, приборов и, поэтому, ставит проблему организации контроля качества поверхности детали в ряд наиболее актуальных для обрабатывающий промышленности.

Именно шероховатость, оказывает наиболее сильное влияние на эксплуатационные характеристики двигателей машин, деталей и узлов различного оборудования. Возможно, именно поэтому, точное определение значения шероховатости - одна из самых важных задач метрологии.

## ОСНОВНАЯ ЧАСТЬ

#### 1. Общие сведения

Реальная поверхность деталей определяется макрогеометрическими, характеризуют волнистость детали и несоответствие форме, и микрогеометрическими отклонениями, характеризуют шероховатость поверхности.

При этом между данными отклонениями отсутствует четкое физическое различие, но их можно условно разделить в зависимости от отношения шага погрешности *S<sup>к</sup>* к значению высоты неровностей *R*. Погрешности, у которых показатель отношения *S<sup>к</sup> /R* лежит в следующих пределах относится к одной из групп:

- $S_{K}/R$ < 50- к шероховатости;
- 1000>  $S_{K}/R$ > 50 к волнистости;
- $\rm S_{\rm K}/R$ > 1000 к отклонениям формы.

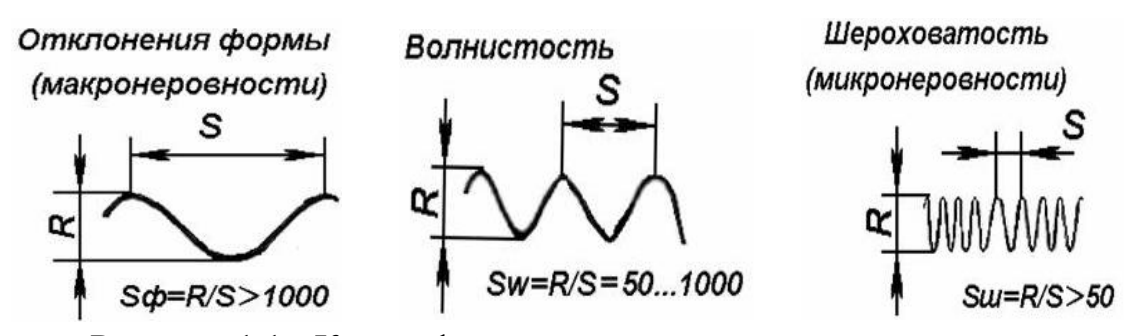

Рисунок 1.1 - Классификация геометрических характеристик

Волнистость является промежуточной геометрической характеристикой состояния поверхности детали между отклонением формы и шероховатостью.

Неровности поверхности с относительно малым шагом, образующие микрорельеф на реальной поверхности называется шероховатость. Длина, на которой осуществляется оценка шероховатости, называют *базовой линией.* Базовая длина выбирается в зависимости от высоты неровностей, таким образом - чем выше неровности, тем расстояние больше. В качестве базовой длины выбирают среднюю линию профиля, имеющую форму,

соответствующую номинальному и проводят ее таким образом, чтобы сумма площадей в пределах, очерченных профилем над средней линией, была равна сумма площадей, ограниченных профилем под данной линией.

Таблица 1.1 – Номинальные значения базовой длины

| Числовые значения базовой длины / (мм)                      |        |      |      |      |  |  |      |
|-------------------------------------------------------------|--------|------|------|------|--|--|------|
| (0,01)                                                      | (0,03) | 0.08 | 0.25 | 0.80 |  |  | (25) |
| значения, указанные в скобках, применяются в особых случаях |        |      |      |      |  |  |      |

Шероховатость обрабатываемой поверхности заготовки зависит от целого ряда технологических факторов: правильно выбранные режимы резания (скорость вращения и подача); геометрические параметры режущий кромки (передний и задней углы), материал, качество изготовления и заточки инструмента; механические свойства, химический состав и структура поверхностного слоя обрабатываемого материала; использование различных смазывающе-охлаждающих жидкостей во время обработки; жесткость системы СПИД и др. Многие эксплуатационные свойства деталей и узлов во многом зависят от полученной после обработки шероховатости поверхности: износостойкость; коэффициент трения; усталостная прочность; гарантированные посадки в соединениях; стойкость против коррозии; отражающие и поглощающие способности поверхности и другие механические характеристики.

Основными параметрами, характеризующими шероховатость поверхности, являются:

1. Параметры, определяющие высотные свойства шероховатостей:

a) Высота выступа *Ypm* - определяется как расстояние от средней линии профиля до максимальной точки выступа (рис. 1.2).

b) Глубина впадины *Yvm* - определяется как расстояние от средней линии профиля до крайний нижний точки впадины (рис. 1.2).

c) Максимальная высота профиля *Rmax* - расстояние между линией выступов профиля и линией впадин в пределах базовой длины (рис. 1.3).

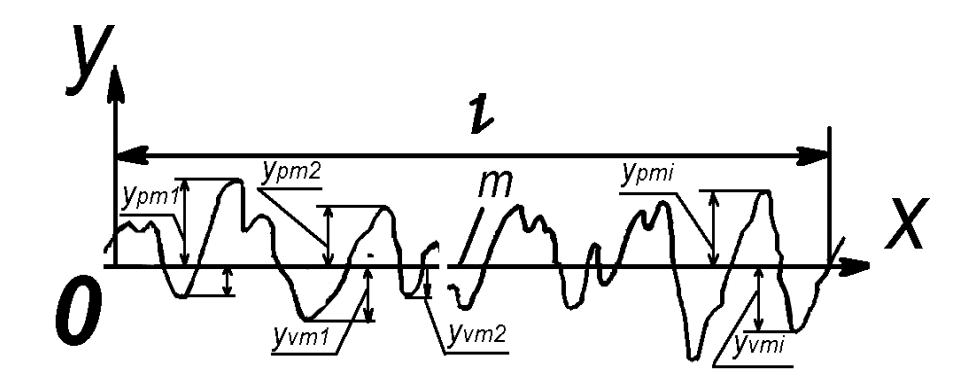

Рисунок 1.2 - Высота выступов и глубина впадины профиля

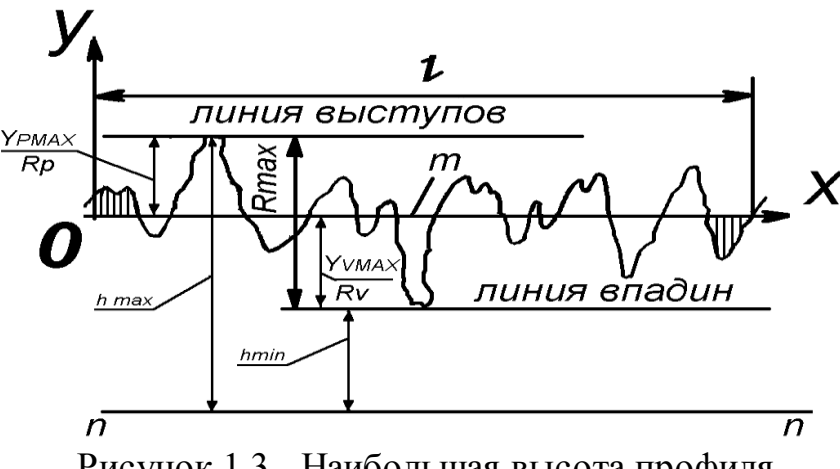

Рисунок 1.3 - Наибольшая высота профиля

Как видно параметр *Rmax* очень простой и несомненно наименее информативный. Проверка профилограф-профилометром здесь бывает даже невозможна, т.к. глубина неровности может оказаться существенной, что может привести к поломке иглы.

Иногда, например, работая с оптическими приборами, удобнее проводить определение параметров через *h* по сетке прибора, от базовой линии «n-n» не являющейся средней (рис.1.3).

$$
R_{max} = R_p + R_v = h_{max} - h_{min} \tag{1.1}
$$

d)Высота неровности профиля поверхности по десяти точкам *Rz:*

Данный параметр шероховатости определяется как сумма средних абсолютных максимальных значений пяти выступов и пяти глубин впадин профиля в пределах базовой длины (рис. 1.4).

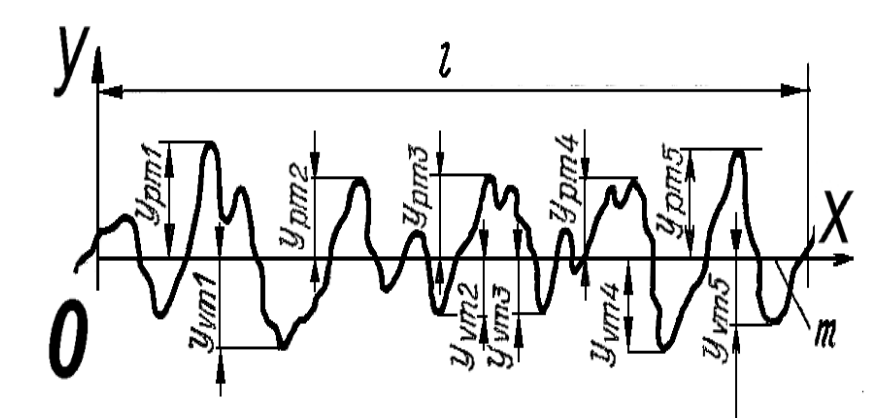

Рисунок 1.4 - Высота неровностей профиля для определение параметра  $R_{\rm Z}$ 

$$
Rz = \frac{\frac{5}{i-1} Y_{pmi} + \frac{5}{i-1} Y_{vmi}}{5},
$$
\n(1.2)

где  $Y_{pmi}$  – соответственно высота максимального выступа профиля;

 $Y_{vmi}$  -соответственно глубина максимальной впадины профиля.

Показатель шероховатости  $R_z$ , можно в некоторых случаях, определять через последовательность величин h1....h10.

$$
RZ = \frac{\frac{5}{i-1} h_{i_{max}} + \frac{5}{i-1} h_{i_{min}}}{5}
$$
(1.3)

Проверка профилограф - профилометром параметра  $R_z$  иногда тоже бывает, невозможна, т.к. глубина неровности может быть велика, что может привести к поломке иглы. Конечно же, информативность параметра Rz выше, чем  $R_{max}$ . Исторически применение  $R_z$  связано с оптическими методами измерений, когда обсчитывать все неровности хлопотно и  $R_{max}$  уже не устраивает. Кроме того,  $R_z$  может указываться для очень грубых поверхностей, проверку которых проводят по методу эталонов сравнения. Следует заметить то, что если шероховатость мала, к примеру, на оптических стёклах и др., когда игла профилометра не считывает неровности, то определение параметров становится возможным только оптическими устройствами с рациональным применением  $R_z$ . Сегодня применение этого параметра рекомендовано в меньшей степени, чем Ra, однако для некоторых изделий он остаётся необходимым.

#### e) Среднее арифметическое отклонение профиля *Ra:*

Этот показатель шероховатости определяется как среднее значение всех абсолютных величин отклонений профиля поверхности в границах базовой длины (рис. 1.5).

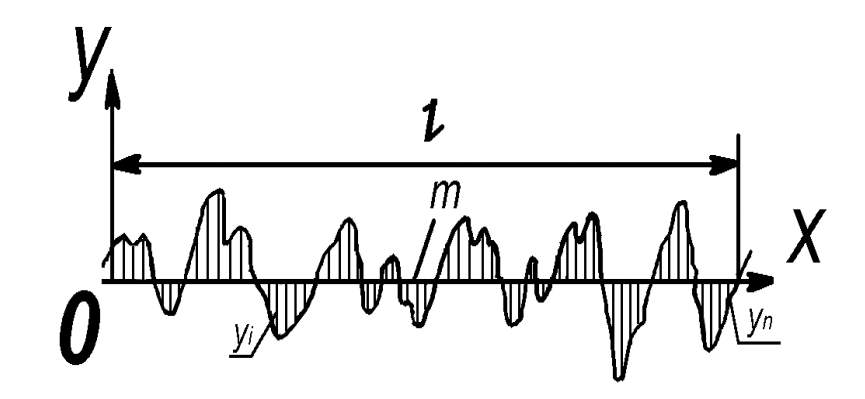

Рисунок 1.5 - Высота неровностей профиля для определения *«Ra»*

$$
Ra = \frac{1}{l} \int_{0}^{l} y \, dx \tag{1.4}
$$

или

$$
Ra = \frac{1}{n} \int_{i=1}^{n} y_i,
$$
 (1.5)

где *l* – базовая длина, в пределах которой производится расчет;

 *n* – количество точек профиля на базовой длине для определения шероховатости.

Параметр *Rа* определен на основе *«n»* выбранных выступов *Ypi* и впадин *Yvi*, и несомненно наиболее объективно дает высотную характеристику поверхности. Именно поэтому он является предпочтительным при указании на чертежах.

Существуют определенные корреляционные зависимости между величинами *«Ra», «Rz», «Rmax»*:

- при обработки лезвийным инструментом:

$$
Rz = 5 \cdot Ra \tag{1.6}
$$

$$
Rmax = 6 \cdot Ra \tag{1.7}
$$

- при обработки абразивным инструментом:

$$
Rz = 5.5 \cdot Ra \tag{1.8}
$$

$$
Rmax = 7 \cdot Ra \tag{1.9}
$$

- для полирования и притирки:

$$
Rz = 4 \cdot Ra \tag{1.10}
$$

$$
Rmax = 5 \cdot Ra \tag{1.11}
$$

Между параметром среднеквадратического отклонения профиля *Rq,* и среднеарифметическим отклонением*Ra* существует следующая зависимость:

$$
Ra \approx 0.8 \cdot Rq \tag{1.12}
$$

2. Параметры, определяющие свойства шероховатости поверхности в горизонтальном направлении:

a) Шаг отклонений от профиля *S<sup>m</sup>* по средней линии:

Определяется как среднее арифметическое значение шага неровностей профиля в рамках базовой длины.

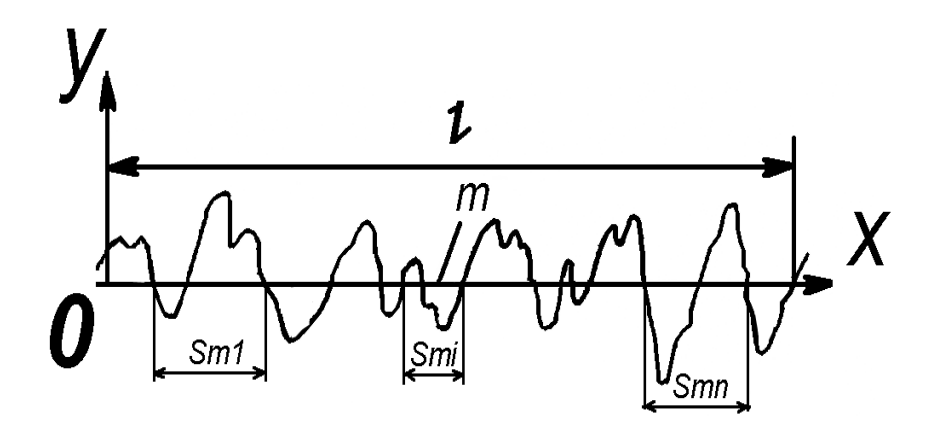

Рисунок 1.6 - Определение шага отклонений от профиля

$$
S_m = \frac{1}{n} \sum_{i=1}^{n} S_{mi}, \qquad (1.13)
$$

b) Шаг отклонений от профиля по вершинам *«S»:*

Определяется как среднее арифметическое от суммы шагов локальных выступов профиля в границах базовой длины.

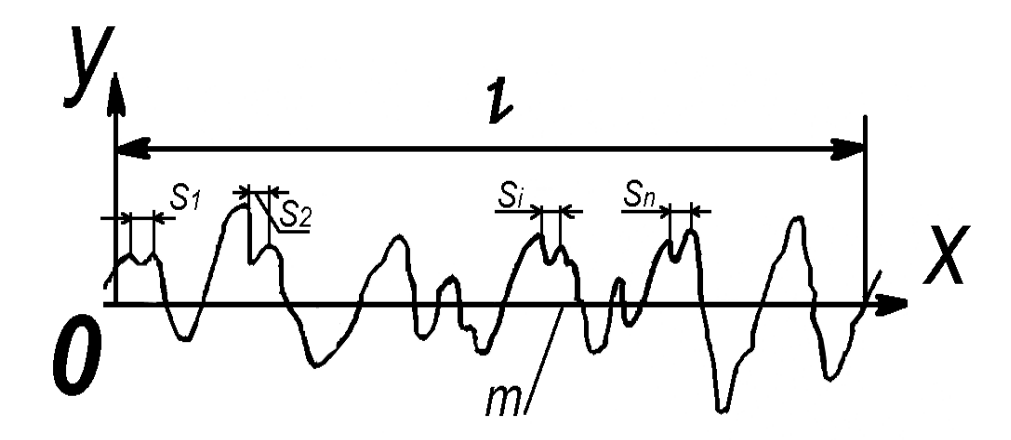

Рисунок 1.7 - Определение шага отклонений от профиля по вершинам

$$
S = \frac{1}{n} \cdot \sum_{i=1}^{n} S_i, \tag{1.14}
$$

c) Относительная опорная длина профиля *«tp»:*

Определяется как отношение опирания полученной поверхности  $\alpha \Sigma b_i$ <sup>»</sup> к идеальному варианту, когда неровностей нет, т.е. поверхность идеально ровная линия с размером базовой длины *«l».* Одним из показателей, необходимых для оценки реальной площади контакта, после периода приработки, является - относительная опорная поверхность профиля.

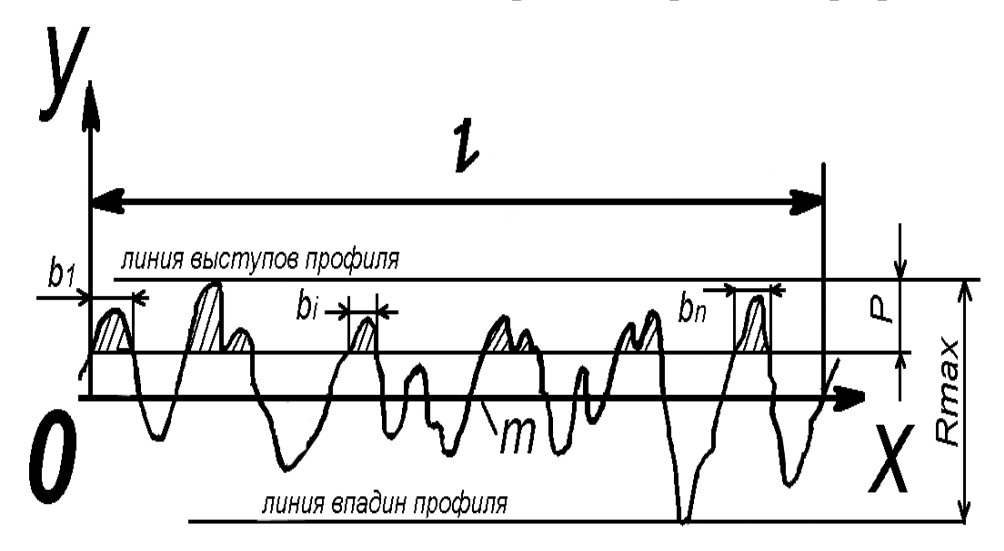

Рисунок 1.8 - Определение уровня сечения профиля

#### 2. Современные методы стандартизации параметров шероховатости и пути их дальнейшего развития

В настоящий момент идет постепенный переход от двухмерных картин шероховатости к трехмерным рельефам. Данная тенденция наблюдается из за того, что технические требования, предъявляемые к размерам деталей машин, показателям точности и допуска становятся соизмеримы с величинами микронеровностей.

Для разграничения обозначений двухмерных и трехмерных параметров шероховатости была произведена замена первой буквы «R» (с анг. «roughness» – шероховатость) - на «S» (с анг. «Surface» – поверхность). Для создания трехмерных рельефов применяются аналогичные двухмерные показатели, такие как Ra и Rz, однако в последующем при использовании данных характеристик на практике стало понятно, что нужно вносить которых было выбрано вспомогательные параметры, ОДНИМ **ИЗ** функциональное назначение поверхности.

Международным стандартом ISO 25178 рекомендуются следующие параметры, необходимые для описания трехмерного рельефа шероховатости:

- $\Box$ функциональные;
- $\blacksquare$ показатели, которые находятся в горизонтальной плоскости;
- величины, характеризующие амплитудные значения;  $\blacksquare$
- гибридные характеристики.

#### 2.1 Амплитудные параметры

Для трехмерного построения, аналогом параметра «Ra» будет показатель « $S_a$ », определяемый по следующей формуле:

$$
S_a = \frac{1}{A} \cdot \int_{A}^{\infty} z(x; y) \cdot dx \cdot dy \tag{2.1}
$$

Показатель « $Sq$ », показывающий среднеквадратичное отклонение профиля от средней плоскости, соответствующие параметру « $Rq$ », при двумерном анализе:

$$
S_q = \frac{1}{A} \int_{A}^{\infty} z(x; y)^2 \, dx \, dy \tag{2.2}
$$

В вышеуказанных формулах (2.1) и (2.2) параметру *«А»* соответствует площадь исследуемой поверхности.

Параметр *«Ssk»* определяет ассиметрию профиля, т.е. показывает смещение поверхностных отклонений относительно средней плоскости. Если данный показатель имеет положительное значение, то смещение происходит вверх, если отрицательное, то, соответственно, смещение вниз.

$$
S_{sk} = \frac{1}{S_q^3} \cdot \frac{1}{A} \cdot \sum_{A}^{\infty} z \ x; y \ x \ dx \ dy \tag{2.3}
$$

Показатель *«Skи»* определяет эксцесс профиля (поверхности), т.е. распределения высоты на поверхности или, другими словами, показывает пики вершин шероховатости относительно нормального распределения. Если данному параметру соответствует число более трех, то вершина пика более острая, если менеее трех – вершина пика более плоская.

Параметры *«Skи»* и *«Ssk»* дают возможность произвести такую визуальную составляющую поверхности, как блеск.

Как уже было отмечено ранее параметры для построения картины трехмерной шероховатости вводились из условий функциональных требований, одним из таких параметров был показатель *«Sр»*, который описывает максимальное положительное отклонения профиля (поверхности) от базовой линии (плоскости), т.е. максимальная высоты пиков. Данный параметр применяется для оценки соответствия поверхности требуемым значениям трения, электрического сопротивления и определяется по формуле:

$$
S_P = \max z \ x; y \tag{2.4}
$$

Кроме показателя *«Sр»*, также вводится показатель *«Sv»*, определяющий минимальное отрицательное отклонения профиля (поверхности) от базовой

линии (плоскости), т.е. минимальную высоту впадин. Данный показатель определяет коррозионную стойкость и прочность поверхности и определяется по следующей формуле:

$$
S_v = \min z \ x; y \tag{2.5}
$$

Оба вышеуказанных параметра объединяет показатель *«Sz»*, который определяет максимальную высоту микронеровностей, и высчитывается как сумма данных показателей:

$$
S_z = S_p + S_v \tag{2.6}
$$

a. Параметры, располагаемые в горизонтальной плоскости:

В горизонтальной плоскости дополнительно определяются следующие параметры:

*- «Str37»* - определяет показатель изотропности поверхности. Таким образом, если поверхность изотропна, тогда данный параметр стремится к единице, но когда поверхность имеет направленную структуру, то показатель устремляется к нулю.

- *«Std»* - необходим для определения направленности текстуры. Если линии текстуры перпендикулярны оси «Х», то параметр равен нулю. Положительное значение параметр принимает при вращении неровностей по часовой стрелки относительно оси. При вращении неровностей против часовой стрелки, знак параметра имеет отрицательное значение.

В дальнейшем планируется введение дополнительного параметра, который будет характеризовать плотность числа вершин выступов, т.к. в элементах машин, имеющих значительные контактные нагрузки (подшипники, уплотнения) это имеет определяющие значение.

2.2 Функциональные параметры.

Для определения качество поверхности, полученной после финишной обработки, используется кривая Аббота-Файрстоуна (рис. 1.9), которая показывает зависимость суммарной площади впадин от их глубины. Также

по данной кривой возможно определить степень износа поверхности, если рассматривать данный параметр в течении заранее определенного момента времени. Кроме этого, кривая Аббота-Файрстоуна дает возможность описать поверхности с несколькими функциями.

После анализа кривой Аббота-Файрстоуна выводится такой параметр шероховатости, как ядро. Оно составляет приблизительно 40% опорной кривой и данном диапазоне рекомендуется эксплуатация детали.

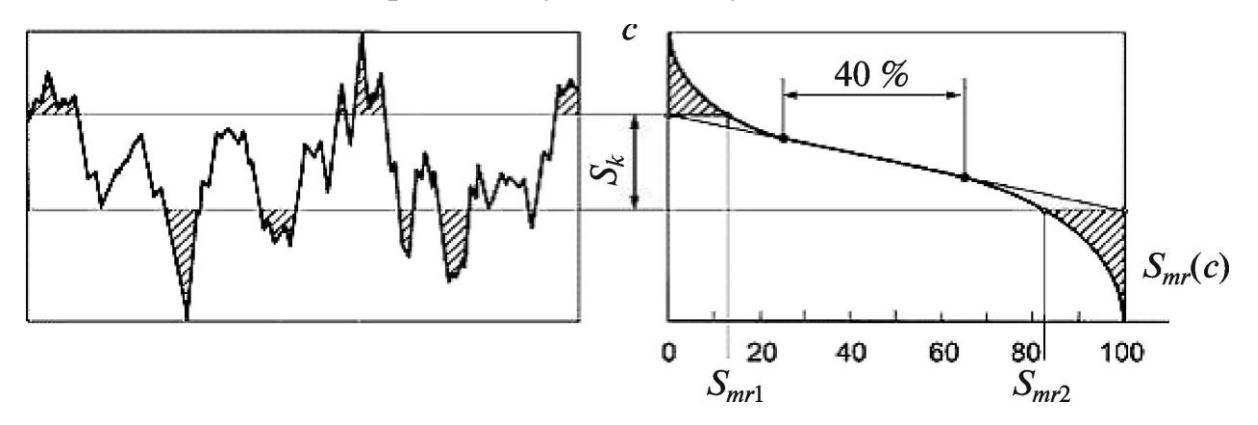

Рисунок 2.1 - Кривая Аббота-Файрстоуна

На основании определения ядра шероховатости выводятся следующие показатели :

 $S_{nk}$ - определяет количество материала, которое требуется снять на финишной операции для удаления контактных напряжений;

 $S_k$ - определяет область, в которой будут оптимальные условия для эксплуатации детали;

 $S_{\nu k}$ - данный показатель свидетельствует об присутствии на поверхности определенного профиля, который позволяет задерживать во впадинах смазывающий материал.

2.4 Гибридные параметры

Характеризуют как амплитуду неровностей, так и зазор между выступами:

-  $S_{\Delta q}$  – среднеквадратичный наклон фронта поверхности, безразмерный.

- *–* удельное смачивание поверхности, %.

Данный параметр широко используется в трибологических исследованиях при анализе трения, износа и контактной жесткости.

#### 3. Способы контроля параметров шероховатости

В последние десятилетия был разработан широкий спектр методов измерения шероховатости поверхности. Параметры шероховатости поверхностей определяются ГОСТ 2789-73 и подвергаются постоянному контролю в процессе производства. В чертеже изготавливаемой детали задаются требования к параметрам шероховатости для всей рабочей поверхности. Однако измерения для определения соблюдения данных требований проводится не по всей поверхности целиком, а по некоторому количеству профилей ограниченной длины и поэтому возникает ряд вопросов: какой должен быть длина каждого обследуемого профиля, т.е. участок измерения; какое минимальное количество таких участков; как выбирать участки для проведения измерений, чтобы оценить поверхность полностью???

Оценку параметров шероховатости поверхности возможно осуществлять одним из следующих способов - качественным или количественным методами.

В основе *качественного* метода лежит принцип сравнения обработанной поверхности с образцами шероховатости или эталонными деталями на ощупь или визуально. В машиностроении большое распространение получил визуальный неавтоматизированный контроль при помощи образцов шероховатости, представляющий из себя набор плиток с размерами сторон 30х20 мм, установленных на пластине и закрепленных при помощи винтов. На образцы шероховатости разработан ГОСТ 9378-75. Данный метод позволяет гарантированно определять шероховатость поверхности в пределах Ra = 0,63...0,8 мкм. Однако, при этом необходимо стремится, чтобы деталь и образец имели одинаковую обработку и были изготовлены из одного и того же материала. Однако при применении этого метода наблюдается ряд существенных недостатков, таких как субъективность и малая достоверность, из-за влияния человеческого фактора, и достаточно низкая производительность.

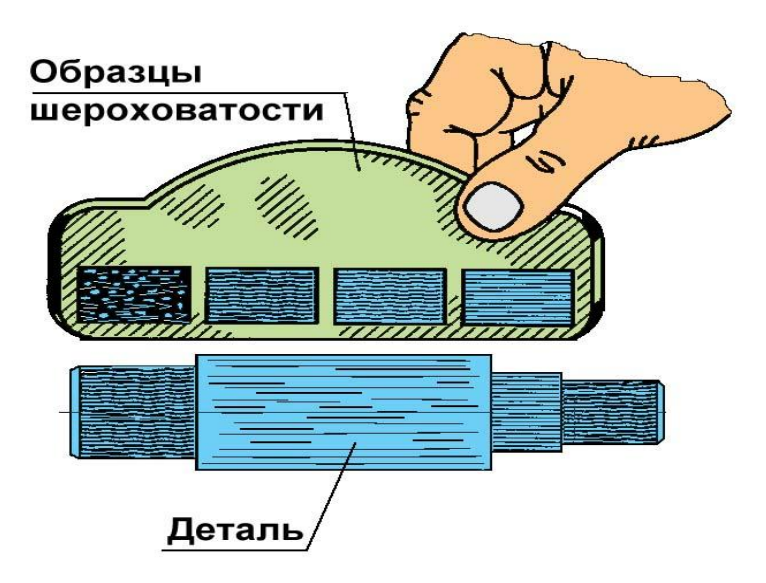

Рисунок 3.1 - Сравнение шероховатости с образцами

Для более чистых поверхностей (Ra = 0,08...0,32 мкм) и повышения точности измерения используют специальные приборы – щупы и микроскопы.

Другой метод измерения – *количественный* – основан на бесконтактном методе неразрушающего контроля (оптический) или путем контактного измерения поверхности алмазной иглой, имеющий маленький радиус рабочей части.

Приборы контактного действия используется способ вертикальных колебаний иглы, перемещаемой по контролируемой поверхности для измерения высоты неровностей. Затем эти колебания через систему индуктивных, механотронных или пьезоэлектрических устройств преобразуются в электрическое напряжение.

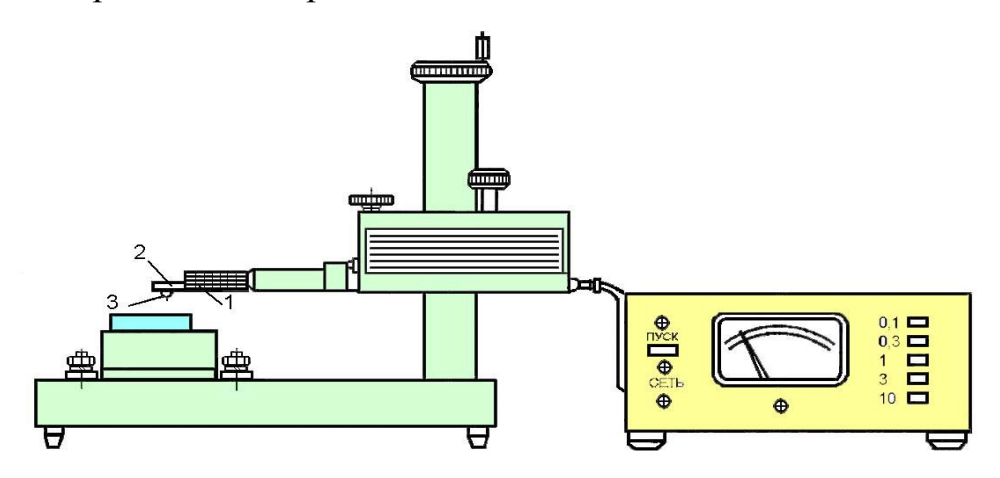

Рисунок 3.2 - Механотронный профилометр

Алмазная игла 3 (рис.1.12) закрепляется на конце щупа 2, который при помощи тонкой мембраны связан с подвижной частью анода механотрона 1. Механотрон крепится посредством кольца и пружины, что дает возможность быстрой его замены и осуществления точной регулировки положения иглы относительно передней твердосплавной опоры. Перемещение игла осуществляется с постоянной скоростью.

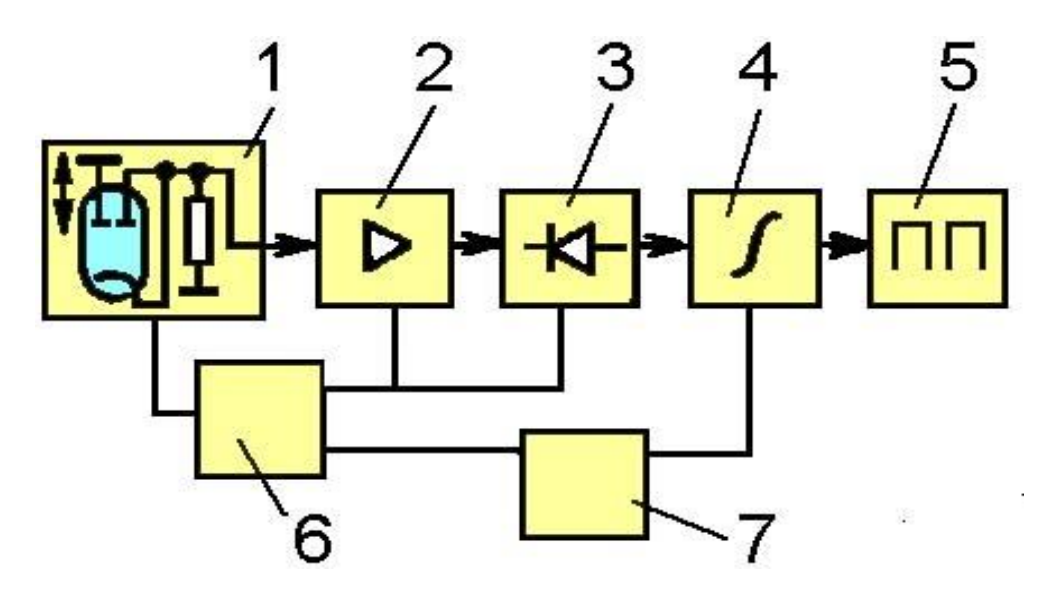

1- преобразователь, 2- усилитель, 3- выпрямитель, 4 - интегратор, 5 показывающий прибор, 6- источник питания, 7- реле времени. Рисунок 3.3 - Принципиальная схема механотронного профилометра

С механотрона сигнал подается на усилитель (рис.3.3), затем в линейный выпрямитель, который пропускает только необходимый для преобразования сигнал, дальше в интегратор, который преобразует его во входной сигнал стрелочного прибора, шкала которого проградуирована в значениях необходимого параметра шероховатости. Сегодня подобные профилометры практически не находят применения в силу ограниченности измеряемых параметров существенных габаритов и сложности регулирования.

Применение пьезоэлектрических преобразователей позволило сегодня создать малогабаритные профилографы типа ТР-100. Этот профилограф предназначен для измерения шероховатости поверхности изделий в

лабораториях и цехах промышленных предприятий, из всех видов металлов и неметаллов. Диапазоны измерений: высотных параметров Ra, Rq от 0,005 до 16,0 мкм, шаговых S, Sm от 0,002 до 0,100 мм; и tp от 0 до 100%. Погрешность ±10%. Прибор TR 110 - модифицированный вариант измерителя шероховатости (профилометра) TR 100 с современным дизайном корпуса и защитным чехлом для датчика. Прибор используется для экспресс анализа шероховатости в полевых (не лабораторных) условиях. Сертифицирован Госстандартом РФ и внесен в Государственный реестр средств измерений. Большой ЖКИ со светодиодной подсветкой. Прибор укомплектован защитным чехлом для датчика. Имеет малый размер, большой диапазон измерений, подходящий для большинства материалов.

Недостатком данных приборов является риск повреждения пера профилометра или атомно-силового микроскопа, вызванных контактными напряжениями между пером и поверхностью во время процедуры измерения. Приборы контактного принципа работы обладают высокой точностью измерения и используются при наиболее ответственных измерениях.

Работа бесконтактных приборов имеет в своем принципе работы оптические методы. Они основаны на использование свойства отражения света от обработанной поверхности, изменяющего свой угол в зависимости от параметров микронеровностей и, затем, измерения полученной проекции светового сечения контролируемой поверхности при помощи направленного под углом к ней светового пучка (рис.3.4, а). Информацию о шероховатости поверхности отпечатывается на оптической волне, что делает объект весьма доступным и поэтому применима в онлайн мониторинге качества. С другой стороны, бесконтактные методы являются менее надежными и воспроизводимыми.

От источника излучения световая волна проходит через узкое щелевое отверстие в диафрагме 1, собирательную линзу 2, которая проецирует световую полоску на поверхность 3 и, затем, через объектив 4, передается на поверхность окуляра 5. Высоту микронеровностей производят при помощи

окуляра, на оптическую поверхность которого нанесена линейка микрометра (рис. 3.4, б).

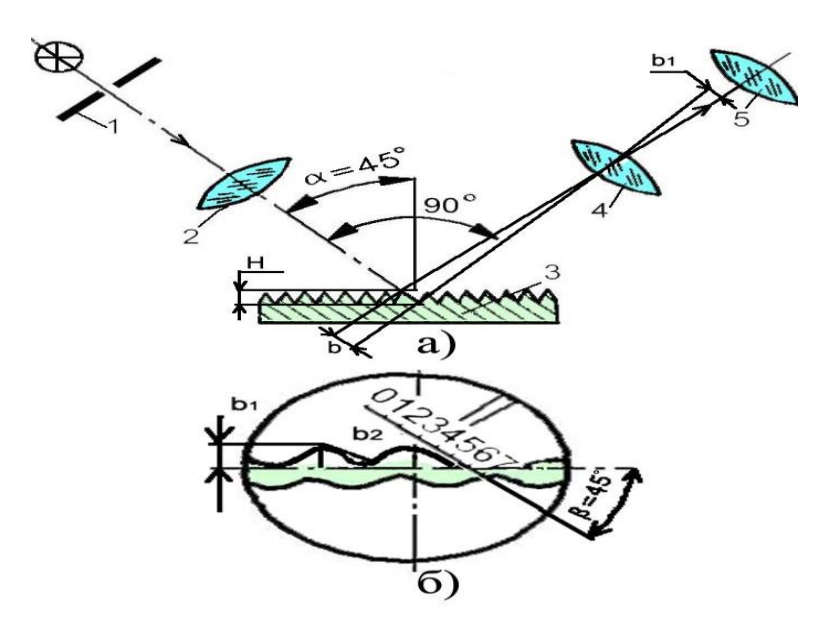

1- диафрагма, 2- конденсор, 3- поверхность, 4- объектив, 5- фокальная плоскость Рисунок 3.4 - Двойной микроскоп: а - оптическая схема: б - поле зрения

В случае если разместить линейку, имеющую скошенный край, на расстоянии 0,1мм от рассматриваемой плоскости, то ребро линейки ограничит определенную часть светового пучка и в результате на исследуемой поверхности будет видна тень, отбрасываемая, установленной линейкой. Лезвие ножа будет верхним краем тени. Отображающая кривую профиля тень рассматриваются в микроскоп. Этот способ контроля имеет наименование метода теневого сечения. При этом соответствие между измеренными параметрами и высотой неровностей для этих двух методов идентично, т. к. они характеризуются углом падения лучей и увеличением наблюдательной системы микроскопа.

В основе интерференционного способа лежит исследование интерференционной картины, которая получена после отражения излучения от поверхности образца и эталона. Шероховатость в данном случае будет представлять из себя набор продольных штрихов, то используя оптические приборы возможно получить достаточно точные показания высот

микронеровностей. На этом принципе основаны микроинтерферометры. Однако использование этого метода для анализа поверхности, обладающий случайным расположением микронеровностей, очень проблематично. По результатам интерференции осуществляют сравнение двух фронтов: эталонного и полученного от контролируемой поверхности. Наиболее распространены приборы, в которых применяется интерференция в пластинах. На рис.3.5 изображена оптическая схема прибора. Свет от источника 1 проходит щель 2, установленную в фокальной плоскости объектива 6. Полупрозрачная пластина 5 служит для отражения лучей при их движении в обратном направлении. Параллельный пучок лучей освещает эталонную пластину 7 и контролируемую деталь 8, между которыми имеется зазор 1 ...3 мм. Деталь 8 установлена на столе 9. Пучки лучей, отразившись от двух пластин, интерферируют между собой, на поверхности эталонной пластины 7 образуется картина полос одинаковой толщины. Пучки лучей проходят через объектив 6, затем происходит их отражение от пластины 5, и фокусировка в плоскости диафрагмы 10. Через объектив 6, с настройкой соответствующего увеличения, происходит наблюдение за картиной полос. Предметный столик прибора возможно перемещать относительно вертикальной оси и производить его наклон в двух плоскостях при помощи микрометрических винтов. Прибор настраивают так, чтобы наблюдалось не менее, чем 3 ... 4 полосы, кольца наблюдаются на сетке 11 в окуляр 12. Для измерения искривления полос натянута нить между объективом и пластиной с эталонным образцом, помогающая в отсчете величины стрелки прогиба полос. Светофильтр 3 вводится в ход лучей, для выделения зеленой линии ртути с известной длиной волны λ (для белого света λ=0,6 мкм). На рис.3.6 и 3.7 показана, получающаяся интерференционная картина шероховатости поверхности.

Интерферометры применяются как при точных измерениях, в частности для определения шероховатости в станкостроительной отрасли [машиностроения](http://ru.wikipedia.org/wiki/%D0%9C%D0%B0%D1%88%D0%B8%D0%BD%D0%BE%D1%81%D1%82%D1%80%D0%BE%D0%B5%D0%BD%D0%B8%D0%B5), так и для определения параметров качества оптических и

других поверхностей. В основе интерферометра лежит следующий принцип работы: излучение пучка [электромагнитных](http://ru.wikipedia.org/wiki/%D0%AD%D0%BB%D0%B5%D0%BA%D1%82%D1%80%D0%BE%D0%BC%D0%B0%D0%B3%D0%BD%D0%B8%D1%82%D0%BD%D0%BE%D0%B5_%D0%B8%D0%B7%D0%BB%D1%83%D1%87%D0%B5%D0%BD%D0%B8%D0%B5) волн (света, радиоволн и т. п.) пропускается через специальное устройство, которое его разделяет на необходимое количество [когерентных](http://ru.wikipedia.org/wiki/%D0%9A%D0%BE%D0%B3%D0%B5%D1%80%D0%B5%D0%BD%D1%82%D0%BD%D0%BE%D1%81%D1%82%D1%8C) пучков. Затем каждый пучок проходит определенный оптический путь и отразившись от контролируемой поверхности, проецируется на экран, создавая таким образом определенную интерференционную картину, на основании которой возможно определить смещение фаз пучков.

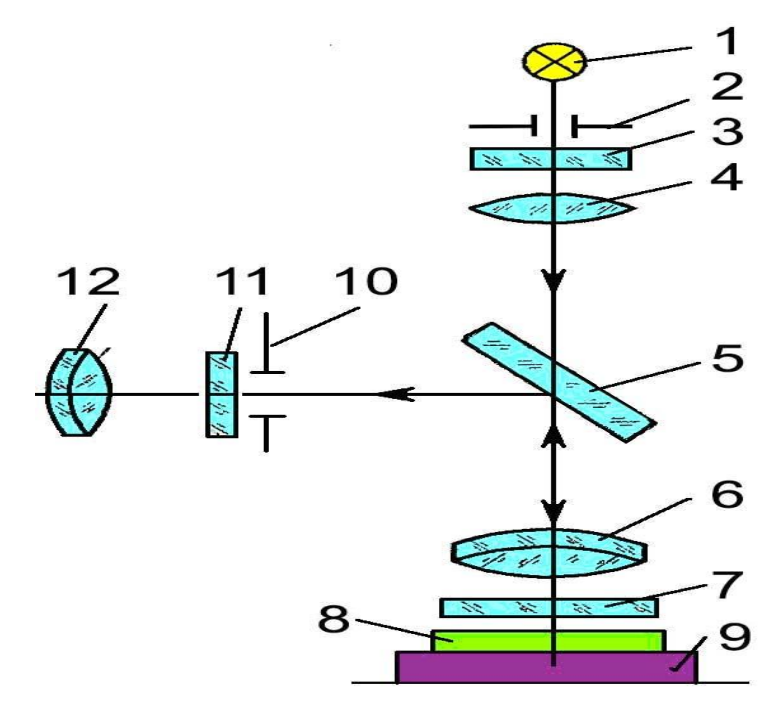

1-источник света, 2-щель, 3-светофильтр, 4-линза, 5-полупрозрачная пластина, 6-объектив, 7- эталонная пластину ,8- деталь, 9-стол, 10-диафрагма, 11-сетка, 12- окуляр. Рисунок 3.5 - Принципиальная схема интерферометра.

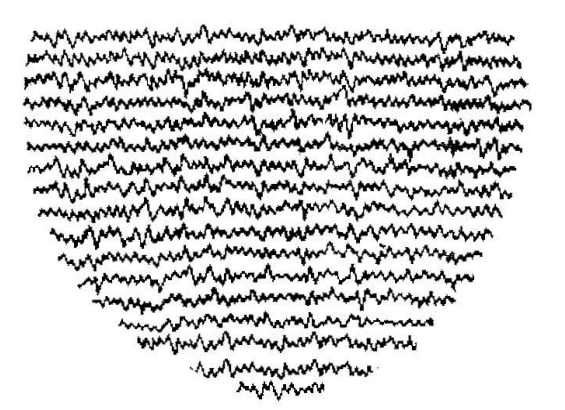

Рисунок 3.6 - Полосы интерференции-интерферограмма

В зависимости от вида и высоты (до 1 мкм) микронеровностей, расположенных на исследуемой поверхности, изменяется картина интерференционных полос.

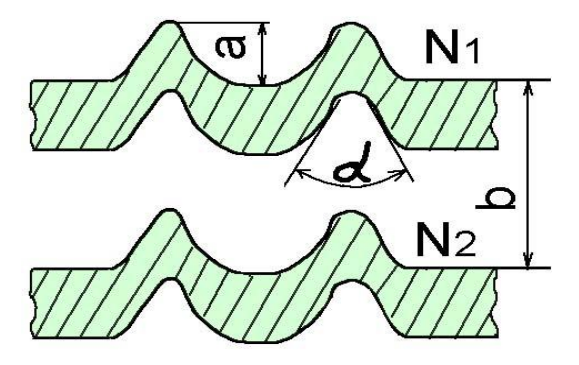

Рисунок 3.7 - Схема искривлённых интерференционных полос

$$
R_z = \frac{a \lambda}{2 b} \tag{3.1}
$$

В основе работы растрового микроскопа лежит принцип, основаный на явлении появления муаровых полос с последующим наложением изображений частей двух структур (направленных следов обработки и дифракционной решетки). Сущность данного метода измерения шероховатости поверхности заключается в наложении на измеряемую поверхность, рассматриваемую в микроскоп, изображения муаровой картинки, полученной в результате наложения штрихов исходного и рабочего растров. По искривлениям муаровых полос в зависимости от полученной шероховатости - судят о размере неровностей.

Основным препятствием в развитии оптических методов контроля служит сложность математической обработки результатов измерений в реальном режиме времени. Приборы оптического контроля применяются, в основном, для мягких материалов, когда использование контактных приборов (профилометров – профилограф), из – за оставляемого иглой заусенца, приводит к повреждению поверхности.

Кроме того, измерение шероховатости поверхности можно разделить на следующие виды:

- метод профилирования, который заключается в измерении шероховатости вдоль указанной базовой линии (x), например, иголка или оптический профилометр[7-9];

- метод топографии, которым измеряют полную поверхность функции  $Z(x,y)$ , например, белый свет интерферометрии [10] или краевой проекции [11];

- метод поверхностного интегрирования, которые выводят шероховатости поверхности **OT** соотношения параметров, например, спектркорреляции [12,13] или метод светорассеяния [14].

Методы профилирования сравнительно быстры. HO ограничен случайными измерениями. Топографические методы могут показать полное расположение шероховатости и, как правило, связаны с процедурой сканирования, что приводит к высокой оценки и предварительной настройки усилия. Для методов поверхностного интегрирования, шероховатости измеряется независимо от местоположения (т. е. среднее значение шероховатости оценивается и не зависит площади) [15].

Одно из перспективных направлений является объединение высокой производительности визуального контроля; объективности профилометрического и высокой точности воспроизведения поверхности при оптическом методе. Возможным способом объединения преимуществ является способ, в основе которого лежит идея цифровой фотосъемки операций механической обработки поверхности детали после И использование соответствующих алгоритмов, позволяющих производить в реальном масштабе времени компьютерную обработку графической информации, что в итоге позволит установить шероховатость. В основе данного способа используются законы оптической физики, математической статистики и применение современных информационных технологий, все это в совокупности дает возможность получать требуемую информацию в реальных производственных условиях. Помехи, вызванные вибрацией и загрязнением контролируемой поверхности минимизированы, так как время экспозиции во время съемки не превышает собственной частоты работы

технологического оборудования. Для достижения этой цели разрабатывается автоматизированный комплекс, в основе которого лежит распознавании изображения. Он включает в себя оптико-цифровой модуль, объединенный с персональным компьютером (рис. 3.8). Для функционирования предлагаемой автоматизированной системы используются алгоритм, основанный на сравнении текстуры полученного изображения с применением корреляционного критерия сходства. Основными этапами расчета при функционировании автоматизированной системы для обработки и анализа графической информации являются: первоначальная обработка изображения, определение информативных признаков исследуемой области, сравнение выявленных признаков с эталонными. Для выполнения данных задач применяются разнообразные методы и алгоритмы на всех этапах расчета, включая: оптимально линейную фильтрацию, вейвлет-преобразования, корреляционные методы, алгоритмы для вычисления оценок.

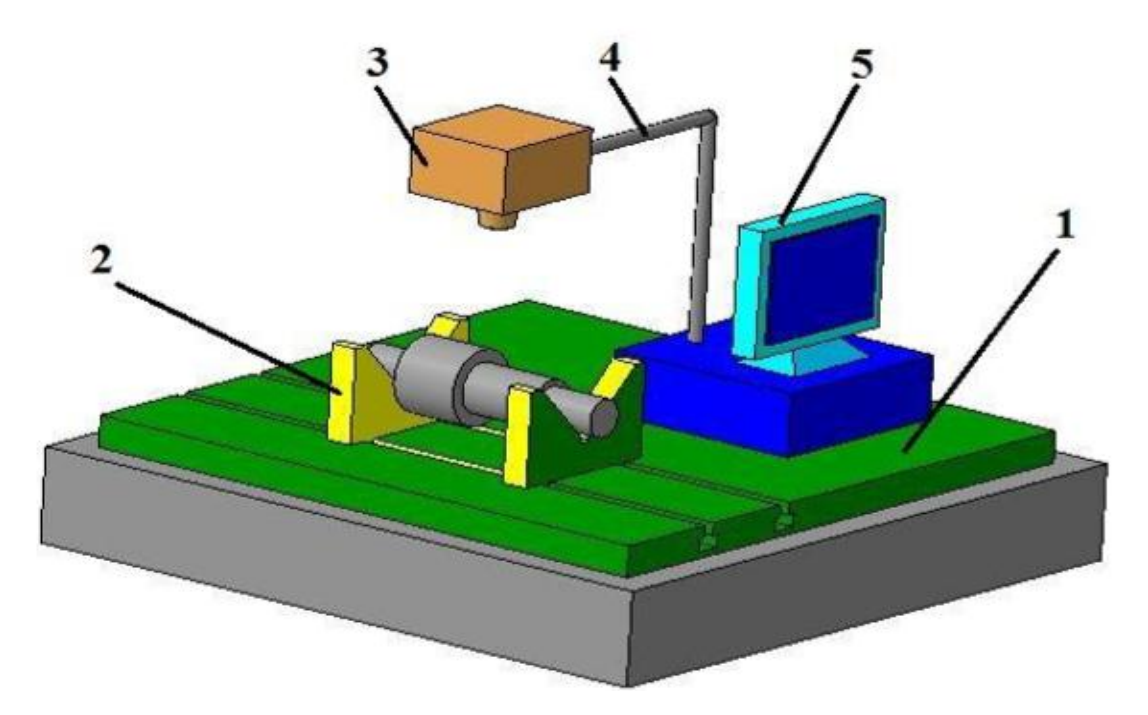

1 – плита; 2 – призмы; 3 – оптико-цифровой модуль; 4 – штатив; 5 – электронно-вычислительная машина

Рисунок 3.8 - Разрабатываемый оптико-цифровой комплекс для

определения шероховатости

Текстуры изображений сравниваются по алгоритму работающему на основе корреляционного критерия сходства. Данный алгоритм работает следующим образом. Эталонный образец шероховатости, представленный в виде матрицы изображения  $U_0$  имеющий размер  $nxn$ , сравнивается с фрагментами снимка входящих в «зону поиска» Ω имеющими размер  $LxL$ ;  $L = m + n$ . Фрагменты между собой должны перекрываться с шагом  $h$ , который имеет дискретная решетка  $hZ^2$ в плоскости  $P^2$ . На данной плоскости задаются наблюдаемые переменные  $\{U_0, x_1, x_2, x_3\}$  на А или  $\{U, x_1\}$  на В. Далее выполняется скользящий поиск, основанный на получении текущего фрагмента из предыдущего путем сдвига на один дискрет. Затем определяется «функция сходства» изображения эталона  $\{U_0, x, x \in F_A\}$  и изображения фрагмента подлежащего контролю  $\{U_0, x, x \in F_0\}$ . Данная задача весьма сложная и заключается в поиске функции сходства, которая отвечала бы ряду требований. Основное из которых заключается в том, чтобы она с максимальной точностью и валидностью определяла характеристики текстуры, которые соответствуют изображению фрагмента, принятого за эталон, т.е. фактически происходит совмещение сопряженных точек на снимках. Исходя из того, что необходимо соблюдать условие валидности обнаружения для величины взаимной корреляции  $\max r(k; l)$ нужно установить порог. Для того чтобы с определенной вероятностью гарантировать сходство контролируемого фрагмента и эталонного фрагмента должно выполняться условие  $\max r(k; l) \ge r_{\text{map}}$ . Величину порога можно определить функцией распределения коэффициента корреляции для случайных выборок и путем задачи доверительной вероятности принятия решения о действительном сходстве фрагментов.

4.Описания принципов распознавания изображений, критерии оценки качества изображения и геометрических параметров при цифровой фотосъемки

4.1 Общие сведения об обработки изображения

Распознавание – это процедура, в основу которой положен принцип, при котором на основании ряда признаков исследуемое изображение определенного объекта относится к одному из классов. Следовательно, распознавание реализует функцию анализа визуального образа. Во многих современных системах технического зрения, применяемых в промышленности, предполагается, что формирование необходимого образа происходит с помощью сегментированных объектов, т.е. объектами, разделенными друг относительно друга, или представляющими собой набор отдельных элементов.

Условно все методы распознавания можно разделить на две группы: теоретические и структурные.

Рассматриваемое изображение представляет из себя двумерное отображение наблюдаемой сцены, которое возникает в результате фиксации отраженной лучистой энергии, исходящий от наблюдаемой сцены, за счет применения специального устройства – сенсора (или их совокупности одновременно). Регистрация различной излучаемой, отраженной, или пропускаемой энергии элементами сцены, происходит за счет применения определенных устройств регистрации, чувствительных к энергии, излучаемой рассматриваемой сценой. Идея преобразования имеет примитивный принцип: фиксируемая энергия, отраженная от исходной сцены, преобразуется в напряжение за счет применения сочетания различных материалов, имеющих чувствительность к определенному типу излучения, и приложенной к нему электрической энергией. В результате воздействия на чувствительный элемент энергии внешнего излучения происходит

преобразование и на его возникает сигнал, который, в дальнейшем, преобразуется в цифровую форму.

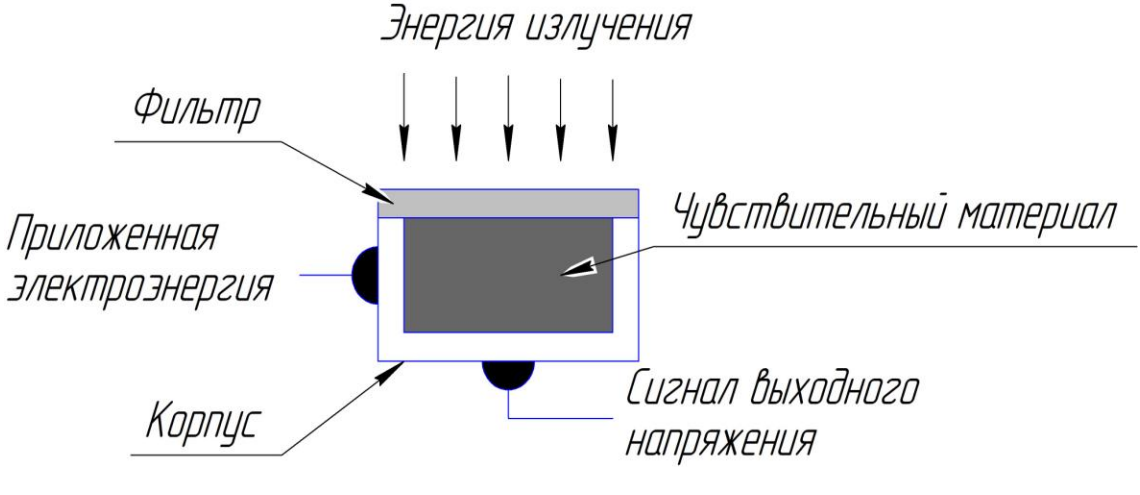

Рисунок 4.1 - Структура сенсора

Так как от большинства сенсоров поступает аналоговый выходной сигнал в виде постоянно изменяющегося по форме и амплитуде напряжения, то для его преобразования в цифровую форму необходимо применение следующих процессов:

- дискретизация;

- квантование.

Различие между дискретизацией и квантование заключается в том, что при дискретизации происходит измерение с определенной частотой величины сигнала, изменяющегося через заранее определенные промежутки во времени, (частотная дискретизация), на основании вышесказанного возможно предположить, что дискретизация разбивает сигнал по временному параметру (на графике - по горизонтали). Квантование дает возможность привести сигнал к определенным показателям, то есть, разбивает по уровню сигнала (на графике - по вертикали).

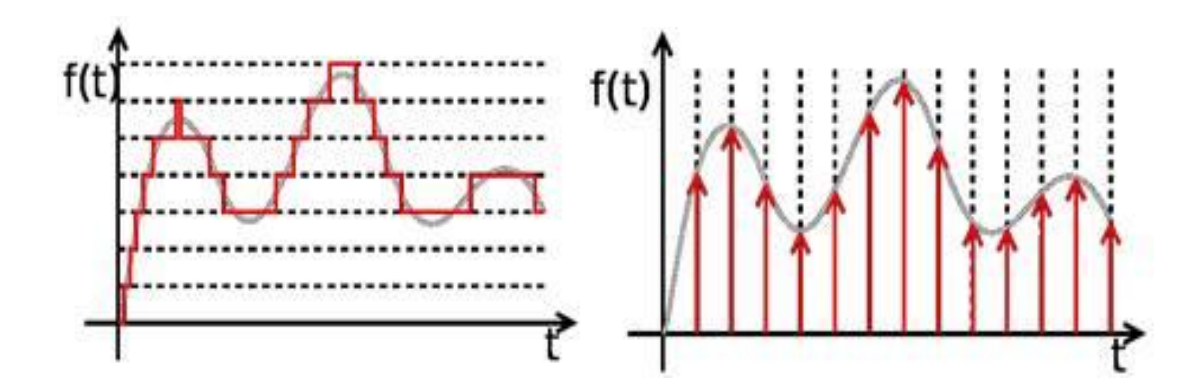

Рисунок 4.2 - Пояснения понятия «квантования» и «дискретизация» В результате проведения данных процедур возникает матрица

действительных чисел, которая и будет описывать полное цифровое изображение:

$$
f(0;0) \qquad f(0;1) \qquad \dots \qquad f(0;N-1)
$$
  
\n
$$
f(x; y) = \begin{cases} f(1;0) & f(1;1) & \cdots & f(1;N-1) \\ \vdots & \vdots & \vdots \\ f(M-1;0) & f(M-1;1) & \cdots & f(M-1;N-1) \end{cases} (4.1)
$$

Изображение можно представить как двухмерную функцию *f(x;y)*, у которой «*x»* и «*y»* являются координатами в некотором пространстве (в частности, на плоскости), и значение *«f»* в каждой точке, описываемое парой координат *(x;y)*, будет называться интенсивностью или показателем уровня серого на изображении в данной точке. Если параметры «*x»,* «*y»* и *«f»* будут иметь ограничение конечным числом дискретных значений, то данная функция будет являться цифровым изображением. Следует отметить, что цифровое изображение представляет из себя ограниченное число элементов, которые принимают конкретное значение и будут расположены в строго определенном месте. Вышеуказанные входные элементы изображения будут называться его элементами или пикселями.

Функцию *f(x;y)* возможно характеризовать рядом компонентов:

- количество светового потока, который попадает на наблюдаемую сцену от источника. Данный компонент называют *освещенностью*.

- относительная доля светового потока, отраженного от объектов данной сцены. Этот параметр называют *коэффициентом отражения*.

Данный компонент может изменяться в границах от нулевого значения, что соответствует полному поглощению, до единицы, т.е. полное отражение.

Произведение вышеуказанных компонентов представляет из себя функцию изображения:

$$
f(x; y) = i(x; y) \cdot r(x; y), \qquad (4.2)
$$

где  $0 < i$   $x; y < \infty$  – освещенность, зависящая от источника освещения;

 $0 < r x; y < 1$  - коэффициент отражения, определяющийся свойствами объекта изображаемой сцены.

Основной целью улучшения изображения является такая его обработка, чтобы конечный результат был наиболее приемлемым для конкретного применения. Все многообразие методов улучшения качества изображений можно разделить на две большие категории:

- обработка изображений в пространственной области, в основе которого лежит прямое манипулирование составляющими изображения пикселями;

- методы обработки изображений в частотной области, в основе которых лежит модификация сигнала, формируемого путем применения к изображению преобразований Фурье.

Для наблюдающего изображение нередко представляет из себя совокупность однородных областей, которые имеют отличия только различными характерными величинами. Так как довольно часто количество разнообразных типов или классов участков ограниченно, то, следовательно, вся картина будет иметь разграничения на непересекающиеся области, каждая из которых будет заполнена изображением одного из типов. При проведении анализа подобных изображений автоматической системой, либо наблюдателем основной целью будет являться определение геометрических параметров областей с дальнейшем указанием для каждой из них номера типа (класса). Довольно часто совокупность сведений об первоначальном изображении называют его картой. Метод обработки изображения, который

дает возможность получить карту, называют сегментацией. Существует большое количество способов сегментации и каждый из них ориентируется разнообразные характеристики разбиения изображения. на  $1$  Ip $\mu$ осуществлении выбора какого - либо из способов выполнения сегментации для решения конкретной задачи в начале необходимо определиться, что при разбиении изображения будет иметь первостепенное значение, т.е. какие свойства, и чем, какими свойствами, будет характеризоваться исходное изображение.

Кроме этого существует потребность в определении минимально необходимой степени детализации, т.е. тот уровень, который будет наиболее приемлем при разделении на классы. Все это выбирается индивидуально, в зависимости от конкретной задачи. В качестве примера можно привести задачу по анализу микросхем при их производстве: так задача может стоять в определении блоков микросхем или радиодеталей (т.е. их наличие в изделии), а может заключаться в проверки трещин в радиодеталях или при их монтаже. На основании приведенного примера можно увидеть, что для первого случая минимально необходимым порогом является более крупная детализация.

Существует следующее разделение методов сегментации:

1. методы разметки точек;

2. метод выделения границ.

Метод разметки точек также включает в себя метод порогового ограничения по яркости и метод наращивания областей. В СТЗ наиболее распространённым является метод порогового ограничения.

Все алгоритмы сегментации, основываясь на их свойствах, возможно классифицировать на два вида [13;16]:

1) метод, в основе которого лежит такая базовая характеристика яркости, как разрывность;

2) метод, в основе которого лежит такая базовая характеристика яркости, как однородность.

В случае использования метода, который основывается на первом свойстве, анализируемое изображение делится на несколько областей, которые отличаются уровнем яркости, к примеру, его перепады. Во время применения метода, который основан на другом свойстве яркости, исследуемое изображение разбивается на области, согласно признаков однородности. Примером использования алгоритмов, которые основаны на первом свойстве является пороговая обработка или классификация, а основанных на втором свойстве – выращивание, слияние и разбиение участков.

Области разнообразных видов на изображения могут иметь различия друг от друга большому числу признаков. Довольно много встречается задач, в которых участки имеют различную среднюю яркость. Нередко можно встретить изображения, на которых отличительные признаки областей будут иметь вид разнородности по корреляционным свойствам: медленные и плавные колебания яркости на одних местах резко сменяются более быстрыми на других. На практике, в большинстве случаев области различных типов отличаются не одним каким – то определенным характерным признаком, а несколькими.

Как и ранее описано, изображение, имеющее 256 значений серого, должно обрабатываться таким образом, чтобы обеспечить количественное определение путем уменьшения доступных значений серого в изображении только для интересующих объектов. Процесс, в котором 256 значений серого уменьшены до двух значений серого (черный и белый, или 0 и 1), называется порогом. Это достигается выбором серого диапазона интересующих объектов. Пиксели в выбранном диапазоне серого уровня назначаются как передние или обнаруженные объекты, так и все остальное в качестве фона или необнаруженных объектов. Другими словами, пороговое значение просто преобразует изображение в серию из 0 и 1 с, которые представляют собой необнаруженные и обнаруженные признаки, соответственно. Белые функции представляют собой передний план или

наоборот, зависит от систем анализа изображений, но это никак не влияет на анализ и обычно является вопросом предпочтения программиста.

Процесс сегментации обычно дает три типа изображений в зависимости от системы: черно-белое изображение, изображение с битовой плоскостью и представление функции-границы. Разница между методами аналогична программе рисования по сравнению с программой рисования. Программа рисования создает изображения с использованием линий и/или полигонов для представления функций и использует гораздо меньше места. Он также может быстро перерисовывать, масштабировать и изменять изображение, состоящее из нескольких функций. Для сравнения, программа рисования обрабатывает изображения по одному пикселю за раз и позволяет пользователю изменять цвет отдельных пикселей, поскольку каждое изображение содержит различные элементы пикселя.

Реплицированное черно-белое изображение более интенсивно связано с памятью, поскольку, как правило, оно создает другое изображение с одинаковым размером и глубиной уровня серого после обработки и порогового значения и требует того же объема компьютерного хранилища, что и исходное изображение. Изображение на битовой плоскости представляет собой двоичное изображение, обычно имеющее цвет, представляющий представляющие интерес функции. Часто проще отслеживать шаги обработки двоичных изображений во время разработки обработки изображений с использованием битового плана. Функцияграничное представление является более эффективным при определении периметра и формы объекта. Для какой-либо методологии нет неотъемлемого преимущества, поскольку окончательные измерения схожи, а диапазон алгоритмов обработки и возможные измерения параметров остаются конкурентоспособными.

В принципе, существует три способа, которыми пользователь указывает системе анализа изображения соответствующий порог для сегментации с использованием уровня серого:

• Введите значения уровня серого, которые представляют желаемый диапазон.

• Выберите ширину (диапазон уровня серого) и местоположение (значения), перемещая слайдер вдоль полосы спектра на уровне серого. Это называется интерактивным методом. Интерактивный выбор обычно влияет на размер цветной плоскости наложения, которая накладывается на изображение на уровне серого, что позволяет настроить диапазон уровня серого с оценкой пользователем правильных границ функций.

• Определите, есть ли пики, которые соответствуют многим пикселям в определенном диапазоне серого, используя гистограмму серого уровня.

Методы порогового значения характеристических пиков интерактивной селекции и гистограммы используются часто, иногда вместе, в зависимости от конкретного вида просматриваемого изображения. Автоматическое пороговое значение часто использует метод гистограмм, чтобы определить, где установить диапазоны уровня серого для сегментации изображения.

Однако при использовании автоматического порогового значения пользователь должен быть осторожным, поскольку изменение общей яркости или артефактов или изменение количества функций переднего плана может изменить местоположение и относительный размер пиков. Некоторые продвинутые алгоритмы могут преодолеть эти варианты. Есть больше проблем, которые следует учитывать при создании цветных изображений пороговых значений для интересующих объектов. Большинство систем используют красный, зеленый и синий (RGB) каналы для установки цвета для каждого пикселя в изображении. Трудно определить соответствующую комбинацию красного, зеленого и синего сигналов, чтобы отличить признаки. Некоторые системы позволяют пользователю указывать на ряд точек в цветном изображении и автоматически вычислять значения RGB, которые используются для порогового значения всего изображения. Лучшая методология, чем цветовое пространство RGB для многих приложений, - это

просмотр цветного изображения в области оттенка, интенсивности и насыщенности (HIS). Преимущество этого метода заключается в том, что цветовая информация (оттенок и насыщенность) отделена от яркости (интенсивности). Оттенок - это цвет, который пользователь наблюдает, а насыщенность - относительная сила цвета. Например, при переводе «темнозеленого» в точку зрения HIS будет использоваться темный уровень насыщенности (как правило, в диапазоне от 0 до 100%) и зеленый, поскольку наблюдается оттенок. В то время как насыщенность описывает относительную силу цвета, интенсивность связана с яркостью цвета. Интенсивность аналогична порогу значений серого в черно-белом пространстве. Хью, интенсивность и насыщенность также описываются как пространство оттенка, легкости и насыщенности (HLS), где L квантует светлый свет с темным светом.

Выбор порогового диапазона уровней серого для сегментов переднего плана иногда приводит к переопределению некоторых функций и недооценке других. Это происходит не только из-за различной яркости изображения, но и часто из-за постепенного изменения уровней серого при сканировании функции. Этот алгоритм обрабатывает пиксели, окружающие объекты, путем постепенного изменения уровня серого до более крутой кривой. Таким образом, поскольку функции первоначально попадают в выбранный диапазон серого уровня, видимый размер функции не будет сильно изменяться, поскольку для сегментирования всех функций выбирается более широкая полоса уровней серого. Существуют другие инструменты обработки изображений на уровне серого, которые можно использовать для определения границ перед сегментацией и улучшения контрастности в определенных областях изображения, а их применимость к конкретному приложению может быть определена путем экспериментов с ними.

Преобразования водораздела - это итерационные процессы, выполняемые на изображениях, которые имеют пространственные функции, такие как зерна. Усовершенствование обычно начинается с базовой

эродированной точки или последней точки, которая существует в функции во время последовательных эрозий, которую часто называют конечной эродированной точкой. Эрозия / расширение - это удаление и / или добавление пикселей к границе объектов, основанных на соседних отношениях. Основная эродированная точка расширяется до тех пор, пока край расширяющегося элемента не коснется другого расширяющегося (линию элемента, оставив линию разделения водораздела) между Другой гораздо более быстрый подход касающимися элементами. заключается в создании евклидовой карты расстояния (EDM), которая последовательно присваивает ярко-серые уровни каждой итерации дилатации в двоичном изображении [2]. Преимущество такого подхода заключается в том, что периферия каждой функции растет, пока не будет препятствовать фронт роста другой функции. Хотя сегментация водоразделов является инструментом, она чревата тонкостями **МОШНЫМ** применения при применении к широкому спектру изображений.

изображения содержат текстуры, Многие такие как слоистые структуры и особенности широко варьируемого размера, которые могут быть или не быть представляющими интерес свойствами. Есть ряд алгоритмов на уровне серого, которые особенно хорошо подходят для изображений, содержащих текстуру, по причине свойственных им частотных или пространственных взаимосвязей между структурами. Эти операторы обычно преобразуют постепенно изменяющиеся функции (низкочастотные) или сильно изменяющиеся функции (высокочастотные) в изображение с существенно меньшей текстурой. Алгоритмы, такие как Laplacian, Variance, Roberts, Hurst, Frei и Chen, часто используются либо самостоятельно, либо в сочетании с другими алгоритмами обработки, чтобы разграничить структуры на основе разных текстур. Методология для характеристики полосчатых и ориентационных микроструктур металлов и сплавов приведена в ASTM E 1268 [4].
Алгоритмы сопоставления образцов - это мощные инструменты обработки, используемые для распознавания объектов, представляющих интерес для изображения. Обычно они требуют предварительного знания общей формы объектов, содержащихся в изображении. Например, если в двумерном сечении композита существуют различные цилиндрические волокна, то может быть создан набор границ, соответствующих углам, в которых цилиндр может возникать в трехмерном пространстве. Полученные границы сопоставляются с фактическими, которые существуют в секции, и результирующие углы рассчитываются на основе согласованных шаблонов. В общем случае алгоритмы сопоставления образцов используются, когда требуемые измерения не могут быть непосредственно сделаны или рассчитаны из формы, представляющей интерес бинарной функции.

Двоичное представление изображений позволяет провести простой анализ интересующих объектов, не обращая внимания на справочную Существует множество алгоритмов, которые работают с информацию. бинарными изображениями для исправления несовершенной сегментации. Использование логической логики является мощным инструментом, который сравнивает два изображения по пиксельной основе, а затем генерирует выходное изображение, содержащее результат булевой комбинации. Четыре основных булевых операции:

 $\bullet$   $\overline{M}$ 

 $\cdot$   $M$ JI $M$ 

- Исключительные ИЛИ (XOR)
- $\cdot$  HE

Простым способом представления логической логики является использование таблицы истинности, которая показывает критерии, которые должны быть выполнены для включения в выходное изображение. При сравнении двух изображений булева операция «И» требует, чтобы соответствующие пиксели с обоих изображений были включены  $(1 = ON, 0 =$ OFF).

| Оператор «И»                  |                                   |      |
|-------------------------------|-----------------------------------|------|
|                               | Изображение «А»   Изображение «В» | Итог |
| 1                             | 1                                 | 1    |
| 1                             | 0                                 | 0    |
| $\overline{0}$                | 1                                 | 0    |
| $\overline{0}$                | 0                                 | 0    |
| Оператор «ИЛИ»                |                                   |      |
|                               | Изображение «А»   Изображение «В» | Итог |
| 1                             | 1                                 | 1    |
| 1                             | $\Omega$                          | 1    |
| $\overline{0}$                | 1                                 |      |
| 0                             | $\theta$                          | 0    |
| Оператор «Исключительное ИЛИ» |                                   |      |
|                               | Изображение «А»   Изображение «В» | Итог |
| $\mathbf{1}$                  | 1                                 | 0    |
| 1                             | $\Omega$                          | 1    |
| 0                             | 1                                 | 1    |
| 0                             | 0                                 | ( )  |

Таблица 4.1 – Значение операторов булевой алгебры

Если пиксель включен в одном изображении и выключен в другом, результирующий пиксель будет выключен после применения булевого оператора *«И»*. Оператор *«ИЛИ»* требует только того, чтобы один или другой соответствующий пиксель с любого изображения был включен, чтобы получить пиксель, который включен. Оператор *«Исключительное ИЛИ»* создает пиксель ON, если соответствующие пиксели различны; то есть один включен, а один выключен. Если оба пикселя включены или выключены, тогда результирующий выход будет значением OFF. Оператор *«НЕТ»* является просто обратным к изображению, но при использовании в

сочетании с другими булевыми операторами могут давать интересные и полезные результаты.

Важным использованием булевых операций является объединение нескольких критериев, включая пространственные отношения, многофазные отношения с различными материалами, различия яркости, размер и морфологию в пределах набора изображений. Важно, чтобы порядок и группировка конкретной операции поддерживались при назначении определенной последовательности булевых операций.

Функциональная логическая логика - это расширение логической логики на основе пикселей, в которой отдельные элементы, а не отдельные пиксели, сравниваются между изображениями. Результирующее изображение содержит всю функцию, а не только части функции, на которые влияет булевское сравнение. Функциональная логика использует искусственные функции, такие как геометрические фигуры и реальные функции, такие как границы зерен, для получения информации об интересующих объектах.

Существует множество применений для булевых операторов на двоичных изображениях, а также в сочетании с изображениями с серой шкалой. Примеры включают измерения толщины покрытия, стереологические измерения, смежность фаз и определение местоположения объектов.

Помимо объединения изображений в уникальные способы достижения полезного результата, существуют также алгоритмы, которые изменяют отдельные пиксели объектов в двоичных изображениях. Существуют сотни специализированных алгоритмов, которые могут помочь конкретным приложениям и заслуживают дальнейших экспериментов [2, 3]. Ниже перечислены некоторые из наиболее популярных алгоритмов.

Отверстие для заполнения отверстий - это обычный инструмент, который удаляет внутренние «дыры» внутри функций. Например, одна методика полностью заполняет замкнутые области признаков с

использованием маркировки признаков. Это идентифицирует только те функции, которые не касаются края изображения, и они объединены с исходным изображением, используя булевы оператор «ИЛИ», чтобы исходное инвертированное двоичное восстановить изображение  $\mathbf{C}$ заполненными отверстиями. Нет предела тому, насколько велика или извилистая фигура является. Единственным требованием для заполнения отверстий является то, что отверстие полностью содержится внутри объекта.

Вариантом этого является морфологическое отверстие. В этом методе отверстия обрабатываются как функции в инвертированном изображении и обрабатываются желаемым образом перед обращением изображения назад. Например, если заполняются только отверстия определенного размера, изображение просто инвертируется, объекты, расположенные ниже желаемого размера, удаляются, а затем изображение инвертируется назад. Также возможно заполнить отверстия на основе других критериев формы.

Общие операции, которые используют отношения соседства между пикселями, включают эрозию и расширение. Эти операции просто удаляют или добавляют пиксели на периферию (как внешне, так и внутренне, если она существует) функции, основанной на форме и местоположении пикселей Эрозия часто используется для удаления посторонних окрестности. пикселей, что может возникнуть при перегреве во время порогового значения, поскольку некоторый шум имеет тот же диапазон уровня серого, что и представляющие интерес функции. При использовании в сочетании с дилатацией (называемой «открытием»), можно отделить трогательные частицы. Дилатация часто используется для соединения функций, сначала расширяя функции, за которыми следует эрозия, чтобы вернуть функции к их приблизительным первоначальным размерам и форме (называемым «закрытием»).

Большинство систем анализа изображений позволяют использовать несколько шаблонов соседних ядер, а также позволяют выбирать количество используемых итераций. Однако при использовании этих алгоритмов

следует проявлять большую осторожность, поскольку форма функции (особенно для небольших функций) может существенно отличаться от исходной формы объекта. Выбор параметров может существенно повлиять на функции в результирующем изображении, потому что, если слишком много итераций используется относительно размера объекта, оно может иметь форму используемого шаблона окрестности. Тем не менее, некоторые очень полезные результаты могут быть достигнуты при использовании правильной формы ядра эрозии / дилатации. Например, использование вертикальной формы, закрывающейся в двоичном изображении поверхности, может удалить края, которые складываются сами по себе, что позволяет определить шероховатость интерфейса.

Истончение, скелет по зонам воздействия (SKIZ), обрезка и выпуклый корпус.

Специализированное использование эрозии, которое предотвращает разделение объектов при размывании пикселов, называется истончением. Эта операция полезна при истончении толстых, неравномерных границ признаков. Осторожность рекомендуется при использовании этого алгоритма на очень толстых границах, потому что полученный скелет может резко измениться в зависимости от наличия всего нескольких пикселей на краю или внутри функции.

SKIZ, вариация истончением, работает, одновременно увеличивая все возможности изображения (или подрывая фон), насколько это возможно, с учетом зон влияния растущих признаков. Это аналогично определениям ближайших соседей, потому что обрисовка отрезка от края одного объекта к краю смежной функции приводит к средней точке, которая является зоной влияния. Результат операции SKIZ часто повторяет, как выглядит расположение границ зерен. Кроме того, можно измерить результирующий размер зоны для количественной оценки пространственной кластеризации или статистики на общем разделении между функциями. Иногда непрямые границы остаются после операции истончением и могут быть удалены с

помощью алгоритма обрезки, который устраняет функции, имеющие конечные точки. Операция с выпуклой оболочкой может использоваться для заполнения вогнутостей и сглаживания очень зубчатых скелетов или периферийных элементов. В принципе, операция с выпуклым корпусом выборочно расширяет вогнутые края признаков до тех пор, пока они не станут выпуклыми.

4.2 Виды пороговая обработки.

Данный способ относится к наиболее применяемым методам сегментации, из-за простоты и элементарности свойств и основан на использовании порога интенсивности. В основу способа положен метод обработки исходного изображения, определенные области которого имеют различия на уровне средней яркости. Обработка исходного изображения производится отдельно по каждому пикселю и преобразование пикселя исходного изображения  $f_0(x, y)$  в выходное  $f_1(x, y)$  определяется путем применения следующего выражения:

$$
f_1 \ x, y = \frac{z_0, \text{hph}\, f_0(x, y) \le T}{z_1, \text{hph}\, f_0(x, y) > T'}
$$
\n(4.3)

где Т - порог или другой параметр, определяемый уровень обработки;

 $z_0$ ;  $z_1$  - уровни выходной яркости.

Параметры « $z_0$ » и « $z_1$ » могут быть выбраны произвольным образом и применяются в качестве меток, благодаря которым производится разметка полученной карты изображения, т.е. они позволяют отнести ее точки к одному из классов « $\langle A \rangle$ » или « $\langle B \rangle$ » соответственно. В случае если полученное изображение будет применяться для визуального восприятия, то нередко значение описанных параметров будет соответствовать уровням различным уровням черного и белого.

Одним из основных способов, нередко применяемых с системах технического зрения для промышленного использования, является метод порогового разделения. Особенно сильно его применение целесообразно в

случаях, когда необходима высокая пропускная способность системы при обнаружении объектов.

Наиболее часто применяемым методом сегментации, основанным на пороговой обработке, является бинарная сегментация, после применения которой выходное изображение представляет из себя картину, разделенную на два типа однородных участков.

Процедура бинаризации применяется для преобразования цветных (или в градациях серого) изображений в двухцветное. Основным показателем для преобразования будет являться определенное пороговое значение, с которым производится сравнение яркости каждого отдельного пикселя. В результате сравнения каждому пикселю будет соответствовать одно из двух значений: либо «0» (ноль), либо «1» (единица). Методов бинаризации разработано большое количество и их условно можно разделить на следующие группы:

- глобальная бинаризация;

- локальная бинаризация.

Первая группа характеризуется тем, что величина порога в течении всего процесса бинаризации не изменяется. При использовании локальной бинаризации исходное изображение разбивают на условные области для которых, в дальнейшем, вычисляется свой персональный порог.

Главная цель бинаризации, это радикальное уменьшение количества информации, с которой приходится работать. Просто говоря, удачная бинаризация сильно упрощает последующую работу с изображением. С другой стороны, неудачи в процессе бинаризации могут привести к искажениям, таким, как разрывы в линиях, потеря значащих деталей, нарушение целостности объектов, появление шума и непредсказуемое искажение символов из-за неоднородностей фона. Различные методы бинаризации имеют свои слабые места: так, например, метод Оцу может приводить к утрате мелких деталей и «слипанию» близлежащих символов, а Ниблэка метод грешит появлением ЛОЖНЫХ объектов  $\bf{B}$ случае

неоднородностей фона с низкой контрастностью. Отсюда следует, что каждый метод должен быть применен в своей области.

Существует большое разнообразие методов бинаризации, однако отсутствует единый и общепризнанный эффективный подход, который бы являлся основой для всех или большинства этих методов. Применяется целый ряд различных идей, на основании которых и решаются большая часть задач бинаризации.

Самой большой проблемой во время выполнения пороговой обработки будет являться операция по вычислению порога сегментации « $T$ ». Его довольно часто записывают в виде функции, которая будет иметь следующую форму:

$$
T = T \ x, y, l \ x, y \ f \tag{4.4}
$$

где  $f$ - изображение;

 $l x, y$  – любой характерный параметр точки  $x, y$ , в качестве примера приведем среднюю яркость в области, центром которой станет данная точка.

Когда показатель порога «Т» находится в зависимости только лишь от величины параметра «f», то ему будет соответствовать единственное значение для всех пикселей, которые составляют изображение, тогда данный порог будут именовать название глобальный. В случае если имеется какая либо связь величины порога «T» от положения точки « $x, y \rightarrow B$  пространстве, тогда он его будут называть локальным. В случае если наблюдается зависимость порога « $T$ » от какого – то характерного параметра точки « x, y », тогда этот порог будет являться адаптивным. На основании вышеописанного можно сделать вывод о том, что при глобальной обработки производится анализ изображения целиком, а при локальной - только определенной его части [19].

Разнообразие методов автоматического определения порогов очень велико, однако большая их часть основана на анализе гистограммы исходного изображения.

4.2.1 Глобальная пороговая обработка.

Основой этого способа обработки является проведение анализа глобальной гистограммы исследуемого изображения. При использовании метода глобальной пороговой обработки исходное изображение делится на пару областей благодаря применения глобального порога  $\langle T \rangle$ . Использование гистограммы яркости для вычисления показателя порога будет одним из наиболее элементарных методов и дает возможность получить «чистую» сегментацию, при этом гистограмма будет иметь четко выраженный бимодальный характер [1]. Применение такой формы гистограммы дает возможность увидеть на исходном изображении пару чаще всего обнаруживаемых типа пикселей – светлые и темные, что дает возможность поделить гистограмму за счет использования единственного глобального порогового значения « $T$ », которое будет расположено в самой нижний точке гистограммы, между ее пиками.

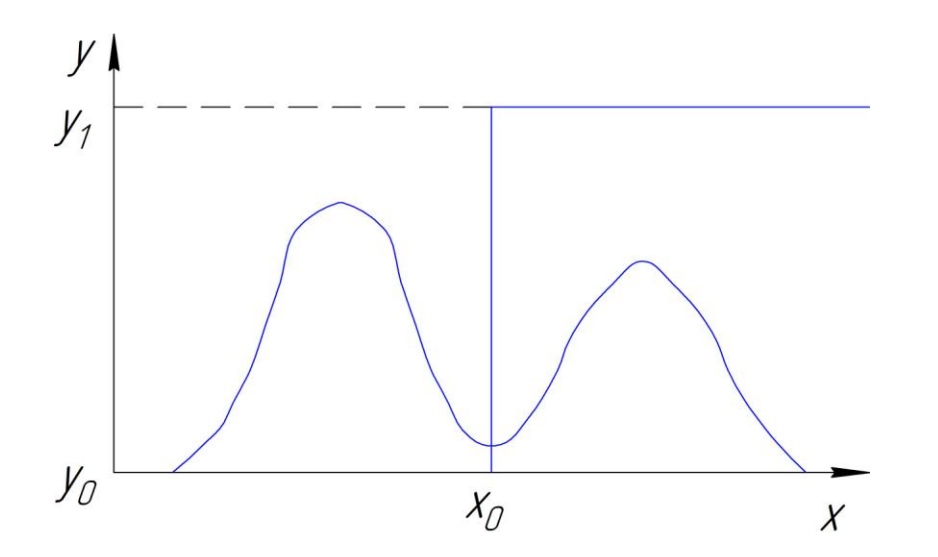

Рисунок 4.3 - Гистограмма яркости, допускающая сегментацию путем применения одиночного глобального порога

Далее проводится сегментация методом сканирования каждого пикселя исходного изображения и присваивания ему метки, которая будет определять его отношение к одному из классов на основании его значения яркости. После анализа, благодаря применению порога, исходное изображение будет поделено на две области. Из-за того, что главной целью такой обработки будет являться - бинарное изображение, то соответственно цвет объекта или фона – черный, белый, либо какой-то другой, может быть любом. Таким образом получается, что, чем лучше гистограмму будет возможность поделить, тем эффективней будет работа алгоритма. Также порог «Т» возможно выбирать эвристически, т.е. путем визуального анализа гистограммы.

автоматического определения параметра порога  $\langle \langle T \rangle \rangle$ Алгоритм включает в себя следующие этапы, предложенные в [1]:

1) выбирается произвольное начальное значение порога « $T$ »;

2) производится сегментация изображения на основании определенного ранее порога «Т». В итоге возникают две группы пикселей: «Н<sub>1</sub>», которой принадлежат пиксели с уровнем яркости больше порогового значения « $T$ », и «Н<sub>2</sub>», включающую в себя пиксели с уровнем яркости меньше или равным  $\langle \langle T \rangle \rangle$ :

3) проводится определение показателей средний яркости пикселей « $\mu_1$ » и « $\mu_2$ » по каждой группе « $H_1$ » и « $H_2$ » соответственно;

4) производится расчет нового значение порога по следующей формуле:

$$
T = \frac{1}{2} \cdot \mu_1 + \mu_2 \tag{4.5}
$$

5) повторение алгоритма со 2-го по 4-й шаг, пока значения разницы порогов «Т» для двух соседних итераций не будет меньше значения ранее определенной величины « е».

Если площади, занимаемые каждым из классов, на изображении равны, то в этом случае оптимальным первоначальным пороговым значением  $\langle T \rangle$ возможно принять средний уровень яркости рассматриваемого изображения. В случае если размеры любой из областей, которую занимают классы « $H_{1}$ » или « $H_2$ » будет относительно малы по отношению к области, которую занимает другой класс, то тогда гистограмма будет иметь группу пикселей, размеры которой больше остальных, и, соответственно, выбор порога по

средней яркости не будет наилучшем предварительным приближением. При возникновении такого варианта в качестве исходного приближения принимают полусумму максимальной и минимальной яркости всего изображения.

Параметр *«ε»* будет являться показателем, который остановит выполнение описанного выше алгоритма, т.е. когда уже на каждой итерации изменения будут не существенны.

Одним из основных недостатков этого алгоритма является следующие: для значительной части реальных изображений описанный подход не обеспечивает требуемого результата, т.к. их гистограмма нечасто поддается элементарному разделению. Общим недостатком способов обработки, в основе которых лежит анализ гистограммы изображения, является отсутствие гарантии расположения пикселей, которые принадлежат к одной группе по критерию яркости, на местах, расположенных по соседству, на исследуемом изображении и будут составными элементами единой области. В общем случае в гистограмме не обладает информаций об местоположении пикселей в пространстве [13].

В ней только будет иметься информация об периодичности возникновения на изображении пикселей, которые различаются по критерию яркости. Если не считать этого недостатка, способы, основанные на анализе гистограммы, в том числе и глобальная пороговая обработка имеют широкое применение, т. к. является достаточно быстрыми и их результаты вполне удовлетворяют решению поставленных задач. В случае если гистограмма не поддается четкому разделению и на ней имеется достаточно большое количество местных минимумов, тогда применение глобальной пороговой обработки – не эффективно и следует использовать другие методы сегментации.

Довольно часто используют инвертирование исследуемого изображения, что приводит к улучшению результатов применения пороговой сегментации. Такую предварительную обработку применяют очень часто

непосредственно во время проведения глобальной отработки. Причиной такой одновременной обработки является следующая особенность процесса, что при проведении инвертирования изображения происходит обработка не только лишь цвета, но еще и яркости с освещенностью. Это дает возможность темные области изображения преобразовать в более светлые, а светлые – наоборот сделать темнее и улучшить таким образом работу алгоритма глобальной пороговой обработки.

Инвертирование возможно осуществить путем применения следующего выражения:

$$
f(x, y) = 255 - f(x, y), \qquad (4.6)
$$

где  $f(x, y)$  – значение яркости пикселя с координатами  $x, y$ ;

 $f(x, y)$  – новое значение яркости этого пикселя.

Применение метода инвертирования порой не обеспечивает требуемого результата. В случае, когда гистограмма рассматриваемого изображения содержит достаточно непростую форму, то использование этого метода не целесообразно, т.к. оно не приведет к уменьшению показателя сложности гистограммы и работа алгоритм все равно будет корректной. Внедрение инвертирования в качестве подготовительной обработки возможно не только перед использованием метода глобальной обработки, но и перед другими методами анализа, впрочем, как выявлено во время практического использования, это не позволяет значительно улучшить работы их алгоритмов.

4.2.2 Локальная пороговая сегментация.

Этот метод сегментации будет являться также одним из вариантов, в основе которого лежит анализ гистограммы изображения. Ее алгоритм во многом отличается от глобальной сегментации и более сложный, но в тоже время позволяет получить более качественный результат. Данный способ используется, по большей части, когда гистограмма имеет сложную форму и ее не представляется возможным разделить путем применения единственного

порога. Например, причиной данной проблемы может стать неравномерная освещенность на изображении.

Для реализации алгоритма локальной сегментации исходное изображение делят на несколько участков и в каждой такой области устанавливается своя величина порога. Исходя из этого одновременно возникает вопрос: как проводить разделение рабочего пространство изображения на области и каким образом определить порог для каждой из них. Порог, используемый для анализа каждого пикселя будет иметь зависимость не только от характеристики, выбранной подобласти, в которой находится этот элемент, но и от его положения в пространстве. Описанный преобразования булет алгоритм ПОРОГОВОГО являться локальным. Следующим шагом будет проведение обработки всех участков согласно рекомендаций:

 $\left( \frac{1}{2} \right)$ котором отсутствует участок. на грань между классами определяются собственной дисперсией « $d_0$ »;

2) на участках, сквозь которые будет лежать грань класса « $H_1$ » (и все пиксели, которые будут находится в этом классе) определяются другой дисперсией « $d_1$ »;

3) на участках, отмеченных во втором пункте, где задается своя дисперсия « $d_l$ » применяют сегментацию с порогом, определенным согласно пункта 2) алгоритма [1];

4) для областей из первого пункта этого алгоритма обработку ведут как для единого изображения и сегментацию проводят по аналогии, как описано в пункте 2) [1].

На основании первого и второго пунктов описанного алгоритма возможно предположить, что решение по принадлежности рассматриваемого пикселя к одной из областей во многом будет зависеть от нахождения его в пространстве. В качестве начального приближения используется полусумма максимального и минимального значений величины яркости анализируемого изображения. Размер, на который разбивается кадр полностью находится в

зависимости от пользователя, но необходимо отметить следующий факт, что не всякое разбиение дает возможность привести к правильной сегментации. Только на практике можно определить верное количество областей, однако существуют общие рекомендации для выбора. В первую очередь не следует выбирать довольно большое разбиение (например, 50х50), т.к. в данном случае метод становится очень чувствительным к местным минимумам. По этой же причине не имеет смысла и минимальное разделение. Из практических соображений наиболее эффективным является разделение с границами от 2х2 до 10х10, которое будет зависеть от габаритов исследуемого изображения, т.е. чем больше размеры исходного изображения, тем можно применять более сильное разбиение. Параметры дисперсий *«d0»* и *«d1»* аналогично выбираются на основе практического применения.

Существует следующая рекомендация по выбору дисперсии: - для изображений в полутонах выбор следует проводить из диапазона [0;50]; - для цветных изображений выбирать в пределах [25;100].

Но довольно часто бывают и исключения. Благодаря трем описанным выше параметрам данный алгоритм довольно часто называют «ручным». Для автоматизации, данной сегментации экспериментально были определены следующие рекомендуемые значения параметров:

- количество разбиений *N=2*;

- дисперсия *«d*<sub>0</sub>»=75;

- дисперсия *«d1»=100*.

Указанные рекомендуемые параметры дают возможность показать хорошие результаты сегментации, однако для каждого конкретного случая возможно улучшение результата за счет более четкого определения этих параметров. Существенным недостатком локальной пороговой сегментации будет значительно более длительная обработка изображения, если сравнивать с глобальной пороговой обработкой, и отсутствие возможности для автоматического выбора точных параметров. Однако существенным

достоинством этого метода будет его возможность применения для изображений, которые имеют большое количество шумов, обладают невысоким качеством, содержащих непростой состав фона или же величина яркости, которых в разных местах изображения будет значительно отличаться.

Кроме описанных ранее так называемых «прямых» способов исследования изображения, существуют и кардинально другие методы обработки, которые дают возможность получать хорошие результаты проведения сегментации и в случае, если гистограмма имеет большую «изрезанность», которая не позволяет провести четкое разделение. Данные способы обработки так же имеют заметные отличия от методов локальной пороговой обработки. Одним из представителей указанных методов будет является метод дискриминантного критерия.

4.2.3 Метод дискриминантного критерия.

Примем, что распределение « $w(x)$ »,  $0 \le x \le 255$  является гистограммой необходимого цифрового изображения. В этом случае диапазон яркостей указанного изображения лежит в следующих пределах от  $\alpha\theta$ », что соответствует абсолютному отражению - уровень черного, до «255» абсолютному поглощению, т.е. уровень белого. Как уже отмечалось выше, в реальности практически отсутствуют гистограммы, которые возможно легко разделить на две области и это будет являться одной из проблем для определения порога. Следующая проблема, с которой очень часто сталкиваются при пороговой сегментации будет являться размытость границ между односторонними областями исследуемого изображения, что ведет к различию от среднего уровня граничных точек гистограммы. Периодически бывает, практически полностью пропадают провалы между пиками коассов  $\langle H_1 \rangle$  и  $\langle H_0 \rangle$  [1]. Для того, чтобы преодолеть возникающие проблемы метод дискриминантного критерия. Допустим используют имеется определенное изображение, на котором существует два гипотетических участка. Обзовем данные участки, например, объект и фон. Для вычисления

порога, который будет являться оптимальным, проведем построение дискриминантной функции « $\mu(x_0^*)$ », где  $0 \le x_0^* \le 255$ . При этом аргумент данной функции «х<sup>\*</sup>» имеет смысл пробного порога. Значение указанного аргумента может принимать любое гипотетическое значение и, в конечном итоге значение « $x_0^*$ », при котором функция  $\mu(x_0^*)$  стремиться к наивысшему значению, и будет соответствовать оптимальной величине порога «х\*,». Далее рассмотрим построение дискриминантной функции.

Примем, что аргумент « $x_0^*$ » первоначально соответствует какому – то заранее заданному значению порога, который будет делить распределение  $\langle \langle w(x) \rangle \rangle$  на две области  $\langle H_0 \rangle$  и  $\langle H_1 \rangle$ . Точку, которой будет соответствовать яркость « $x_0^*$ » можно отнести к любой из областей « $H_0$ » или « $H_1$ », т.к. их существует очень ограниченное количество по отношению к общему числу точек изображения. Вероятность принадлежности случайным образом взятой точки кадра к области « $H_0$ » определяется следующим образом:

$$
p_0 = \begin{cases} x_0^* \\ w(x) = p(x_0^*) \\ x = 0 \end{cases}
$$
 (4.8)

Аналогичным образом определяется вероятность принадлежности, указанной выше точки к области « $H_1$ »:

$$
p_1 = \begin{cases} 255 \\ w \ x \\ x = x_0^* + 1 \end{cases} \tag{4.9}
$$

При этом в силу нормировки распределения вероятностей имеется следующие равенство, которое определяет отсутствие точек, He принадлежащих одной из областей « $H_0$ » или « $H_1$ »:

$$
p_0 + p_1 = 1 \tag{4.10}
$$

Принимаем, что участок распределения « $w(x)$ », лежащий в пределах  $x \in 0; x_0^*$  и ограниченный точкой « $x_0^*$ », описывает часть изображения, которая будет соответствовать классу « $H_0$ », а, соответственно, оставшийся участок «w(x)», для которого  $x \in x_0^* + 1$ ; 255 – относится к классу « $H_1$ ». Следовательно, первоначальное распределение « $w(x)$ » возможно разделить

на два других - « $w_0(x)$ » и « $w_1(x)$ », которые, соответственно, принадлежат к одной из областей « $H_0$ » и « $H_1$ », и будут описываться следующими выражениями:

$$
w_0 \, x = \frac{w(x)}{p_0}, \, 0 \le x \le x_0^* \tag{4.11}
$$

$$
w_1 x = \frac{w(x)}{p_1}, x_0^* + 1 \le x \le 255 \tag{4.12}
$$

Нормировка вводимых условных распределений будет обеспечиваться путем деления этих уравнений на вероятности « $p_0$ » и « $p_1$ ».

Для распределений вероятностей, которые были получены, существует возможность нахождения моментов. Таким образом математическому ожиданию будет соответствовать среднеарифметическое значение случайной величины, которым в нашем случае является показатель «x» и, соответственно, выражение для вычисления математических ожиданий « $\mu_0$ » и « $\mu_1$ » примет следующий вид:

$$
\mu_0 = \begin{array}{c} x_0^* \\ x \cdot w_0 \\ x = 0 \end{array} \quad x \quad x_0^* \\ x = \begin{array}{c} x \cdot w(x) \\ x = 0 \end{array} \quad (4.13)
$$

$$
\mu_1 = \sum_{x = x_0^* + 1}^{255} x \cdot w_1 \quad x = \sum_{x = x_0^* + 1}^{255} x \frac{w \quad x}{p_1}
$$
 (4.14)

Выражение (4.13) возможно преобразовать следующим образом:

$$
\mu_1 = \frac{\frac{255}{x=0}x \cdot w \cdot x - \frac{x_0^2}{x=0}x \cdot w \cdot x}{p_1} = \frac{\mu \cdot 255 - \mu \cdot x_0^*}{p_1} = \frac{\mu \cdot 255 - \mu \cdot x_0^*}{1 - p(x_0^*)} \tag{4.15}
$$

где  $\mu(x_0^*)$  - ненормируемое математическое ожидание для области « $H_0$ », определяемое с помощью следующего выражения:

$$
\mu(x_0^*) = \begin{cases} x \cdot w \cdot x \\ x = 0 \end{cases}
$$
 (4.16)

где  $\mu$ (255) - математическое ожидание для всего кадра, определяемое следующем образом:

$$
\mu(255) = \begin{cases} 255 \\ x \cdot w \cdot x \end{cases} \tag{4.17}
$$

Таким образом дисперсию для всего изображения возможно определить следующим образом:

$$
\sigma_T^2 = \sum_{x=0}^{255} x - \mu(255)^2 \cdot w(x) \tag{4.18}
$$

Чтобы построить дискриминантную функцию необходимо введение дополнительного параметра  $\langle \sigma_R^2 \rangle$ , называемого часто межклассовой дисперсией и определяемого по следующей формуле:

$$
\sigma_B^2 = p_0 \cdot \mu_0 - \mu 255^{-2} + p_1 \cdot \mu_1 - \mu 255^{-2}
$$
 (4.19)

Построение безразмерной дискриминантной функции ведется с применением выражения:

$$
\mu(x_0^*) = \frac{\sigma_B^2(x_0^*)}{\sigma_T^2} \tag{4.20}
$$

На основании вышеуказанного возможно сделать вывод, что оптимальный порог будет отвечать следующему требованию:

$$
x_0 = \arg \max \mu(x_0^*)
$$
 (4.21)

Смысл данного выражения состоит в следующем, что знаменатель  $\langle \sigma_{\tau}^2 \rangle$  в выражении (4.21) характеризует дисперсию кадра в целом и, соответственно, от значения пробного порога « $x_0^*$ », который разбивает изображение на области « $H_0$ » и « $H_1$ », не зависит. Как следствие этого точка максимума выражения (4.20) будет соответствовать точки максимального числителя. Таким образом она определяется характером значения зависимости межклассовой дисперсии от порога « $x_0^*$ », т.е. когда он стремится к нулевому значению, то и, исходя из выражения (4.8) вероятность « $p_0$ » тоже

стремиться к нулю. Тогда исходное изображение будет относится к области  $\langle H_1 \rangle$ , а математическое ожидание указанной области стремится к математическому ожиданию всего изображения, т.е.  $\eta_1 \rightarrow \mu(255)$ .

Таким образом оба слагаемых в формуле расчета межклассовой дисперсии (4.19) будут стремится к нуля. Аналогичная ситуация складывается при стремлении пробного порога к противоположному значению  $x_0^* = 255$ . При данных условиях вероятность принадлежности к «p<sub>1</sub>» равно нулю и, соответственно, изображение будет полностью принадлежать области « $H_0$ », а это показывает что  $\eta_0 \rightarrow \mu(255)$  и значит  $\sigma_{\tau}^2=0.$ 

Так как все слагаемые, входящие в выражение (4.19), имеют неотрицательное значение, и функция « $\mu(x_0^*)$ » равняется нулевому значению в крайних точках своей области определения. Это свидетельствует об том, что внутри данной области имеется максимум, абсцисса которого и будет приниматься за оптимальное пороговое значение.

Алгоритм определения значения порога «х» с использованием метода дискриминантного критерия осуществляется следующим образом:

1) определить для всего изображения математическое ожидание « $\mu$ (255)» и дисперсию « $\sigma_T^2$ »;

2) используя формулы (4.8) и (4.9) для каждого значения « $x_0^*$ » из промежутка [0;255] вычисляются вероятности « $p_0$ » и « $p_1$ »;

3) определить математические ожидания « $\mu_0$ » и « $\mu_1$ » для всех значений « $x_0^*$ » из промежутка [0;255];

4) составить функцию « $\mu(x_0^*)$ »;

Решить задачу, используя выражение (4.21), вычислив точку, которая будет решением указанной задачи и потом взять ее в качестве величины оптимального значения порога.

Впрочем, с точки зрения практики, могут появится некоторые трудности. Примем, что на изображение находится несколько областей « $H_0$ »

и *«H1»*. В случае, если суммарное пространство, которое занимает область *«H0»* на изображении будет иметь значительное различие от площади, которую занимает участок *«H1»* в какую – то сторону, т.е. будет больше или меньше, то функция  $\alpha\mu(x_0^*)$  с большой долей вероятности будет обладать определенным количеством местных максимумов. В этом случае требуется вычисление значения абсолютного максимума функции. Тогда итоговое значение будет на порядок ниже, чем в случае, когда области *«H0»* и *«H1»* обладают незначительной отличием в размерах занимаемого пространства.

4.2.4 Адаптивная пороговая сегментация.

Как уже отмечалось выше (4.4), если наблюдается зависимость порога *«T»* от определенной характеристики подобласти, то такой метод обработки будет иметь название *адаптивной* и возникает необходимость определения зависимости порога *«T»* от указанной характеристики.

Существуют изображения, имеющие большую зашумленность, которая при проведении локальной пороговой обработки не позволяет рассматривать их целиком, поэтому кадр разбивают на отдельные подобласти. Заключение о принадлежности пикселя к какому – либо из классов, при использовании локальной пороговой обработке, принимается исходя из проведенного анализа данных об расположении этого элемента в пространстве и, напрямую, не зависело от соседних элементов и их характеристики.

В основе алгоритма адаптивной пороговой обработки лежит идея сравнения уровня яркости обрабатываемого пикселя со средними значениями соседних, находящихся непосредственно в его окружении. Обработка пикселей происходит поочередно. Сравнение интенсивности каждого пикселя со средним значениям яркости происходит путем применения окон размером  $(2 \cdot D + 1) \times (2 \cdot D + 1)$ , центр которого находится в точке *«K»*. Схема, объясняющая данный принцип, представлена на рисунки 4.4:

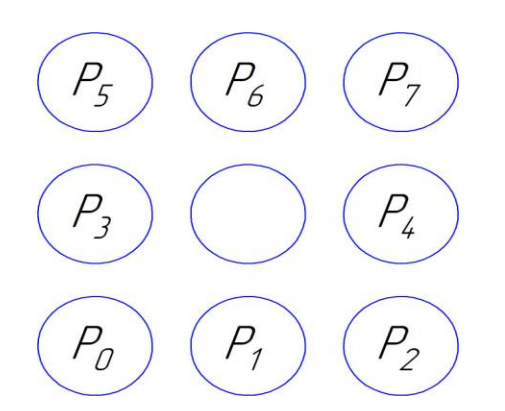

Рисунок 4.4 - Направление обхода соседних пикселей при использовании адаптивной пороговой обработке

Примем, что существует пиксель « $K$ », координаты центра  $K(i,j)$ которого будут находится в определенной области. Соответственно, пиксель «К» будет являться элементом подобласти «Н<sub>о</sub>», если он имеет отметку ноль, или частью подобласти « $H_1$ », если у него стоит метка - единица. Таким образом «К» будет пикселем класса «Н<sub>1</sub>» только в том случае, когда для выражения «r=0,s», где «s = 2 · D + 1 · 2 · D + 1 - 1» - выполняется условие:

$$
Z_r - f \quad i; j > T \tag{4.22}
$$

где Т - параметр, определяющий пороговое значение;

 $Z_r$  - средняя локальная яркость.

Определение параметра « $Z_r$ » производится по следующей формуле:

$$
Z_r = \frac{1}{2 \cdot D + 1 \cdot 2 \cdot D + 1} \cdot f \quad i_r + m, j_r + n \tag{4.23}
$$

где  $f(i_r; j_r)$  – яркость в точке « $K_r$ » с координатами  $(i_r; j_r)$ .

Теоретически параметр « $D$ » может принимать любое значение, но рекомендуется выбирать его значение в промежутке 0;10. Рекомендация по применению именно указанного диапазона обусловлено практикой его применения. Так, например, при большом увеличении данного параметра, на практике было выявлено, что результат не имеет существенного различия, как если бы данный параметр равнялся  $D=10$ , но при этом время работы алгоритма значительно увеличивается. Указанный параметр « $D$ » чаще всего определяют опытным путем, однако существуют общие рекомендации по его

подбору. Так, в качестве примера можно привести анализ и распознавание изображений на документах, где за показатель области соседей будет применяться среднее значение толщины линий рисунков и символов. При выполнении анализа изображений микроорганизмов и микроэлементов применяют усредненную толщину «брюшка» микроба и так далее. Не редко этот параметр выбирают на основании заранее проведенных практических экспериментов.

Для снижения показателя ошибок, которые как правило появляются во ПОРОГОВОГО преобразования. время применения He рекомендуется использовать алгоритм, основанный на глобальном анализе. Исходя из выше сказанного разработан и применяется следующий метод вычисления величины порога « $T$ », который автоматизирован:

1) примем, что  $f(i; j)$  - элемент изображения, который имеет координаты  $(i; j)$ .

В окне  $(2 \cdot D + 1) \times (2 \cdot D + 1)$ , центр которого расположен в точке  $f(i; j)$ , определяем максимальное и минимальное значения параметра яркости по следующим выражением:

$$
f_{max} = \max_{-D \le a, b \le D} f(i + a, j + b)
$$
 (4.24)

$$
f_{min} = \min_{-D \le a, b \le D} f \quad i + a, j + b \tag{4.25}
$$

2) определяется значение максимального И минимального приращения яркости относительно центрального пикселя по формулам:

$$
\Delta f_{max} = f_{max} - Z \tag{4.26}
$$

$$
\Delta f_{min} = f_{min} - Z \tag{4.27}
$$

3) затем необходимо провести сравнение величин « $\Delta f_{max}$ » и « $\Delta f_{min}$ ».

Если выполняется условие  $\Delta f_{max} > \Delta f_{min}$ , то следовательно в окне  $(2 \cdot D + 1) \times 2 \cdot D + 1$  содержится больше локальных низких яркостей. Исходя из этого порог «*Т*» определяется по формуле:

$$
t = \alpha \frac{2}{3} f_{min} + \frac{1}{3} Z \tag{4.28}
$$

где  $\alpha \in (0,1]$  - некоторая константа.

Если же выполняется условие  $\Delta f_{max} < \Delta f_{min}$ , то, соответственно, в окне  $(2 \cdot D + 1) \times 2 \cdot D + 1$  содержится больше локальных высоких яркостей и в этом случае порог « $T$ » вычисляется с помощью следующего выражения:

$$
t = \alpha \frac{1}{3} f_{min} + \frac{2}{3} Z \tag{4.29}
$$

Параметр  $\alpha \in (0,1]$  в данном случае будет называться *параметром регуляризации* и для основного числа изображений будет составлять -  $\alpha = 2/3$ . Однако, в случае если изображение имеет достаточно высокий уровень шума и обладает невысоким контрастом, то параметр будет равен -  $\alpha = 1/3$ .

Для больший части случаев, были практически определены следующие значения описанных параметров:

$$
D=1;\ \alpha=\frac{2}{3}
$$

Адаптивный подход дает возможность проводить сегментацию изображений, которые содержат достаточно высокий уровень шума, имеют зависимость от чувствительного сигнала и обладают достаточно непростой структурой фона или же невысоким контрастом, без последующий значительной потери интересующий информации.

Как и любой ранее рассмотренный алгоритм у этого тоже имеются свои недостатки. С ростом показателя « $D$ » значительно увеличивается время, необходимое для выполнения алгоритма, и потребность в ресурсах компьютера для проведения вычислений. Это особенно становится заметно при обработки изображений, содержащих большое количество информации. В тоже время этот алгоритм не является полностью автоматическим и, в соответствии с этим, усложняет работу оператора в случае если требуется получить гораздо более четкие результаты. Данный алгоритм лучше не использовать для анализа простых изображений, т.к. он значительно хуже и

медленней, чем алгоритм глобальной обработки и на основе построения дискриминантной функции, справляется с ними. Можно изменять уровень чувствительности адаптивного алгоритма в зависимости от условий. В качестве примера возможно привести задачу, которая заключается в определении темных объектов на светлом фоне. Решением данной задачи будет являться изменение величины параметра *«α»*: так результатом увеличения этого показателя будет снижение чувствительности к изменению показателя яркости, а при понижении – наоборот увеличение. Таким образом после увеличения этого параметра степень детализации изображения падает, а при уменьшении – возрастает. Если же поставлена обратная задача, то ситуация будет противоположная.

Если изменение средний яркости происходит внутри кадра рекомендуется применять изменяющиеся пороги сегментации. В этом случае очень часто используют разбиение кадра на ряд областей, в границах которых можно пренебречь изменением средней яркости. Этот способ дает возможность использовать внутри каждой области принципы определения границ, которые пригодны для работы со стационарными изображениями. Тогда на обработанном изображении будут четко видно границы областей, на которые оно разбито. Это является существенным недостатком описанного метода.

Более эффективной, но в тоже время и более трудоемкой, является процедура, основанная на применение скользящего окна. Суть этого метода заключается в следующем: каждое новое положение рабочей области будет отличаться от предыдущего только на один шаг по строке или столбцу, при этом оптимальное значение порога будет находится в центре текущий области. Следовательно, при использовании данного метода порог будет изменяться в каждой точке кадра и характер этих изменений сопоставим с не стационарностью самого изображения. Процедура обработки, в этом случае, значительно осложняется.

Компромиссом можно считать процедуру, во время проведения которой за место окна, перемещающегося с единичным шагом используют так называемое «прыгающее» окно, перемещение которого происходит на целый ряд шагов во время обработки. В «пропущенных» точках изображения порог определяется путем применения простейшей линейной интерполяции по определенным значениям в соседних точках.

Пороговая обработка является самым простым методом бинарной сегментации, не требует больших вычислений даже при автоматическом определении порога и применении процедур, использующих «скользящие» или «прыгающие» окна, а, следовательно, обеспечивает высокую скорость бинарной сегментации. К отрицательным сторонам указанной обработки можно отнести обязательное наличие однородных участков, различающихся средней яркостью. В результате этого возникает необходимость создания при получении изображения определенных условия (освещенность, направление светового потока и др.).

Бинарные операции являются лишь частичным списком наиболее часто используемых операций и могут быть скомбинированы полезными способами для создания изображения, которое поддается прямому количественному определению интересующих объектов. Сегодня системы анализа изображений включают в себя множество инструментов обработки для автоматического или, по крайней мере, быстрого анализа. Творчество это окончательный инструмент, который должен использоваться, чтобы в полной мере использовать возможности анализа изображения. Пользователь должен определить, оправдано ли для приложения время, затрачиваемое на разработку обработки набора этапов ДЛЯ достижения Например, если у вас есть сложное компьютеризированного анализа. изображение, которое имеет минимальный контраст, HO несколько очевидные функции для человеческого глаза и ТОЛЬКО несколько изображений для количественной оценки, то ручные измерения или отслеживание функций могут быть адекватными. Однако получение

автоматизированного анализа изображений заключается в том, что иногда тонкие характеристики характеристик могут давать ответы, которые пользователь, возможно, никогда не угадал, основываясь на поверхностных проверках микроструктуры.

4.3 Критерии оценки качества изображения

Для принятия решения об использовании одного из алгоритмов сегментации необходимо рассмотреть вопрос об их качестве. Изображения по своей сути будет достаточно сложным предметом, и поэтому его качественная оценка будет в значительной мере важным и одновременно размытым понятием, проведение которой осуществляется разнообразными методами, которые зависят от необходимого результата решения.

Периодически качество является характеристикой первоначального изображения, в котором определяются его собственные параметры (статические, структурные, сематические). Эти показатели будут или субъективными, или в их основе будут лежать объективные характеристики этого самого изображения: вид и размеры распространения показателя яркости, ширина спектра и т.п. Однако указанные безотносительные показатели имеют крайне ограниченное применение.

Другим подходом будет проведение оценки качества, как показателя соответствия двух изображений: реального и первоначального, которое является образцовым или эталонным. Этот метод оценки имеет более разносторонние использование и, соответственно, более конструктивен, т.к. дает возможность осуществить оценку изменений в количественном показатели уровня яркости и искажения. Проведем описание наиболее используемых критериев оценки качества изображений:

4.3.1 Критерий визуального восприятия.

Данный критерий основан на использовании итогов проведенной экспертизы. Сам метод оценки заключается в анализе двух изображений, одно из которого будет являться рабочим, а второе - эталонном или образцом. На основании своего опыта и субъективного мнения специалист,

проводящий данную процедуру принимает одно из следующих заключений: «искажения заметны», «отклонения видимы, но не ухудшают общий картины» и т.п.

Затем производится обработка результатов индивидуальных оценок, и она усредняется. Используются особые способы, которые дают возможность исключить «замыливание» взгляда экспертов - наблюдателей в процессе проведения опытов, их пристрастия к определенным сюжетам и т.д.

Проведение этой процедуры - это достаточно трудная задача и ее выводы имеют довольно приблизительные итоги. При проведении анализа изображений, полученных с применением особых методов, к примеру, способом дистанционного зондирования, специалист дополнительно обязан быть экспертом в вопросах решения соответствующих прикладных задач анализа видеоинформации.

Основным недостатком критерия визуального восприятия является отсутствие количественных оценок и отсутствие возможности поиска решения задач  $\Pi$ O оптимизации системы обработки изображений, характеристики которого беспрерывно изменяются в пространстве. В представленном случае вероятен лишь только перебор ограниченного количества вариантов.

4.3.2 Среднеквадратичный критерий

Примем, что два изображения « $f(n_1, n_2)$ » и « $g(n_1, n_2)$ » характеризуются из себя моделью однородного случайного поля. Критерием подобия реального изображения идеальному в этом случае может служить квадрат разности их среднего значение:

$$
\mu_{\rm res}^2 = E \quad f - g^{-2} \tag{4.30}
$$

При возникновении случая, когда математическое ожидание каждого из этих изображений « $f(n_1, n_2)$ » и « $g(n_1, n_2)$ » обладает равным значение, тогда их разность равняется нулевому значению среднего и, соответственно, величина « $\mu_{\text{KS}}^2$ » будет являться дисперсией разности (при этом параметр

« $\mu_{\kappa}$ » становится среднеквадратичным отклонением « $g(n_1, n_2)$ » от « $f(n_1, n_2)$ ») этих двух изображений.

С случае стационарной модели принято считать выполнение условия эргодичности, которое дает возможность усреднения по ансамблю реализаций заменить на среднее значение по единственной реализации. Таким образом для изображений, которые непрерывны и задаются условиями  $|x_1| < L_1, |x_2| < L_2$  будет:

$$
\mu_{\rm res}^2 \approx \frac{1}{4 \cdot L_1 \cdot L_2} \cdot \int_{-L_1 - L_2}^{L_1 \cdot L_2} f(x_1; x_2 - g(x_1; x_2)^2 dx_1 dx_2 \qquad (4.31)
$$

а для дискретных, заданных при  $0 \le n_1 \le N_1 - 1$ ;  $0 \le n_2 \le N_2 - 1$ , имеем:

$$
\mu_{\text{KB}}^2 \approx \frac{1}{4 \cdot N_1 \cdot N_2} \cdot \frac{N_1 - 1 N_2 - 1}{N_1 = 0 N_2 = 0} f n_1; n_2 = g n_1; n_2 = 2 \tag{4.32}
$$

Уравнение (4.31) и (4.32) дают возможность произвести вычисления среднеквадратичной ошибки в том числе и для пары случайных изображений, не характеризуемых стационарными полями. Но в этом случае следует учесть, что параметр « $\mu_{\kappa}^2$ » будет являться характеристикой «среднего» качества всего изображения, но на его различных частях ошибки будут различаться.

Достоинством указанного метода является простота применения. Использование среднеквадратичного критерия позволяет решить большое количество задач анализа изображений аналитически, что объясняет его широкое применение.

При анализе изображений следует учесть неудовлетворительное согласование данного критерия с критерием субъективного восприятия.

4.3.3 Критерий максимальной ошибки.

В непрерывном случае имеет вид:

$$
\mu_{max} = \max_{x_1; x_2} f(x_1; x_2 - g(x_1; x_2)
$$
 (4.33)

В дискретном случае:

$$
\mu_{max} = \max_{n_1, n_2} f(n_1; n_2 - g(n_1; n_2)
$$
 (4.34)

Данный критерий имеет строгие ограничения и его применение обусловлено повышенными требованиями к точности предоставления изображения не целиком, а каждой его точки, которое требуется в ответственных случаях.

4.3.4 Вероятностно - зональный критерий.

Данный критерий представляет собой модификацию и обобщения предыдущего. При использовании указанного критерия принимается, что все значения разностного сигнала (текущий ошибки)  $\mu = f - g$  лежит в диапазоне  $[-\mu_{max}; \mu_{max}]$  и график распределении вероятностей для « $\mu$ » будет иметь вид, показанный на рисунке 3.5:

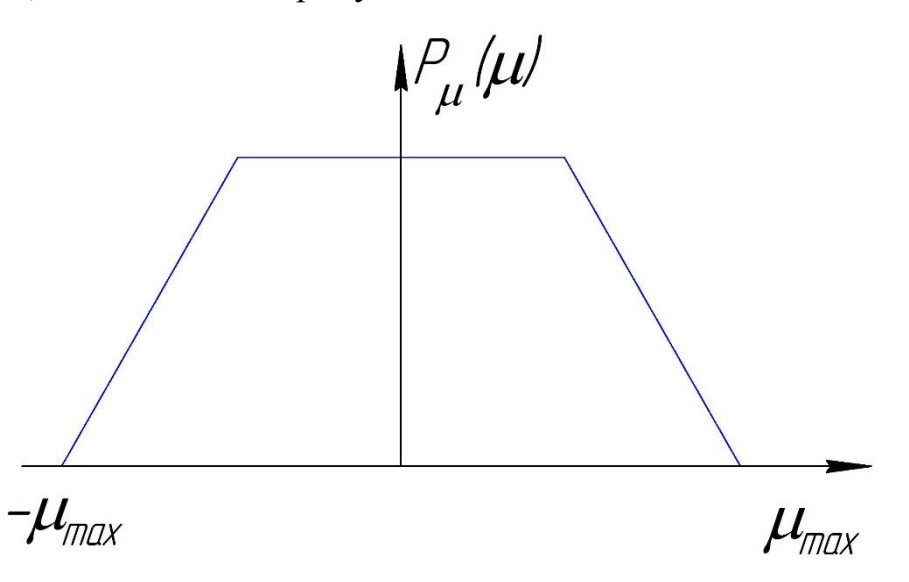

Рисунок 4.5 - График распределения вероятностей разностного сигнала

Следует отметить, что на практике в большинстве случаев это не выполняется. Одним из элементарных примеров этого может являться ситуация, при которой рассматриваемое изображение будет искажаться аддитивным гауссовым шумом  $g = f + v$ , плотность распределения которого, ни в одном месте не принимает нулевого значения (рис.4.6):

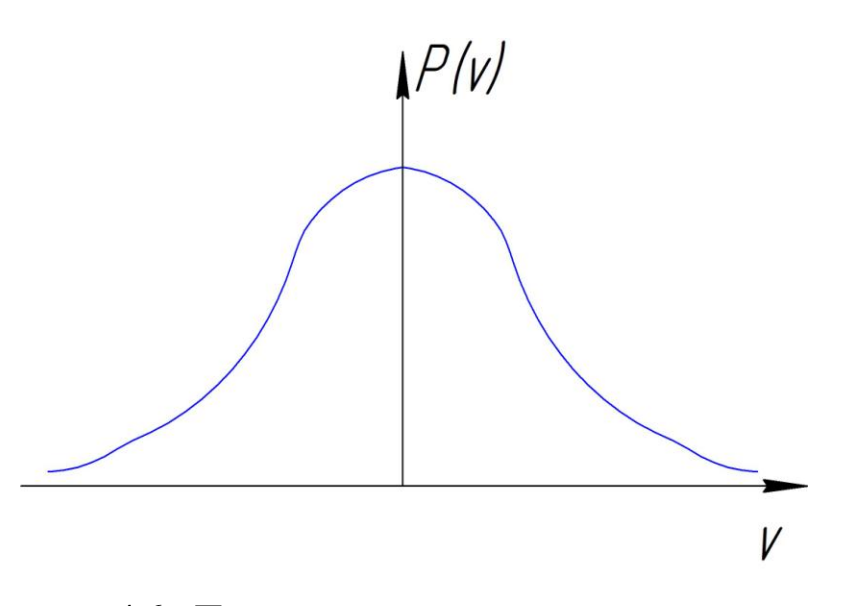

Рисунок 4.6 - Плотность распределения гауссова шума

$$
P_v \ \ v \ = \frac{1}{2 \cdot \pi \cdot \sigma_v} \cdot e^{-\frac{1}{\sigma_v^2}} \tag{4.35}
$$

Разность  $\mu = f - g = -v$  имеет аналогичное распределение и сделать оценку максимальной ошибки возможно только с определенной доверительной вероятностью *«p»*. Данный критерий описывается парой чисел *(μmax;p)* и его смысл показан на рис. 4.7. Определение этого параметра ведется по формуле:

 $\mu_{max}$ 

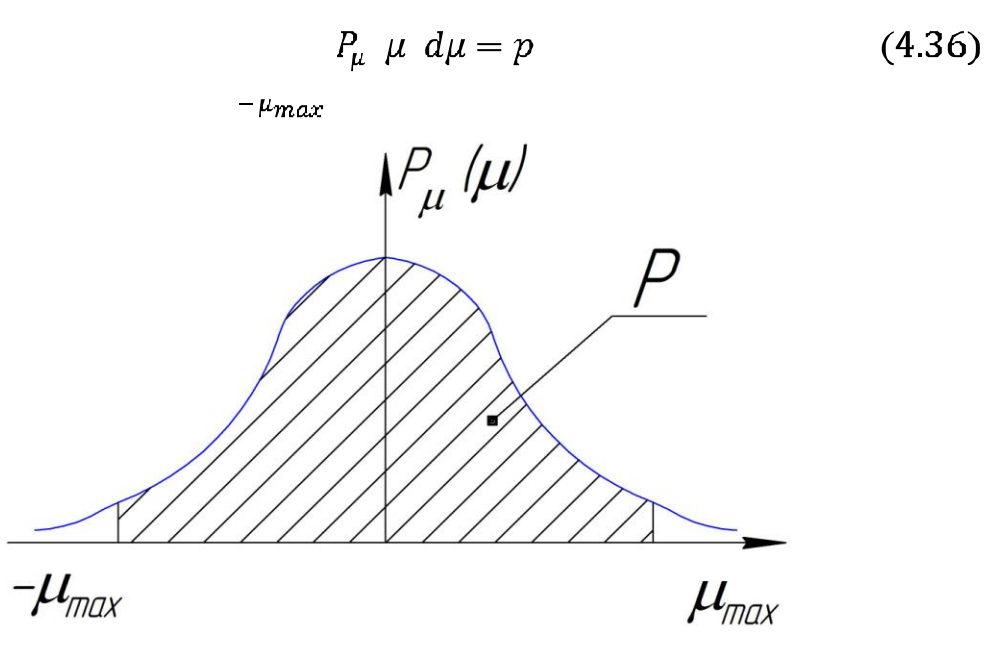

Рисунок 4.7 - Вероятностно – зональный критерий

Проведя анализ описанных критериев оценки качества изображения и, учетом необходимых требований, применим для  $\mathbf{c}$ нашего случая среднеквадратичный критерий.

4.3.5 Эвристические методы

Главным показателем соответствия операции распознавания будет критерий, который определяет уровень, которому соответствуют реальное и идеальное изображения после их совместного преобразования. В большой части методов используются показатели, применение которых He обязательно обосновывать или возможно подтвердить, но в рамках некоторых ограничений. Данными величинами, к примеру, могут считаться: коэффициент корреляции степени яркости [13, 25]; показатель Хаусдорфа для контура изображения [98, 100] или же размер среднеквадратичного отличия структурного элемента [23]. Все эти критерии основываются на математической базе, в прочем их применение к действительному изображению носит эвристическое значение. В значительной части это происходит из-за использования данных показателей к точке, контуру либо иному интересующему элементу изображения, являющийся его составной частью, без привязки к варианту получения. Любой из этих показателей используется для конкретного варианта изображения.

Как отмечено в работе [23] эти критерии можно получить как частные использования более расширенных случае **OT** величин, например, апостериорной вероятности и т.д., после наложения ряда ограничивающих условий для их упрощения. При ведении реального анализ необходимо учитывать используемые граничные условия, т.к. они очень часто не отмечаются при описании критерия, однако явно в них присутствуют. Кроме частых величин, использование которых обосновывается в некоторой степени, очень часто применяются показатели, которые рекомендованы на основании практического опыты разработчика для решения определенной проблемы [4]. Существует огромное количество этих показателей, однако все они будут иметь достаточно низкий уровень достоверности. Из-за этого

недостатка рекомендуется применение эвристического метода только на предварительном этапе при выполнении разработки системы анализа изображения.

## 4.3.6 Байесовские методы

Байесовский способ относится к категории наиболее исследованных и считается четко обоснованным методом для определения показателей качества. Этот метод вполне возможно использовать не только для изучения изображения на базе различных типов представлений [45], а также использовать для построения его характерных параметров и нахождения решения иных, возникающих по ходу проведения анализа, задач [13]. Итоговое значение определяется, при использовании представленного метода, на основании апостериорной вероятности, вычисление которой производится на основании критерия Байеса:

$$
P h f = \frac{P h \cdot P f h}{P(f)} \tag{4.37}
$$

где  $P$   $h$   $f$  - апостериорная возможность решения (гипотезы)  $h$  для данного изображения *f*;

P f h - функция правдоподобия изображения f в результате решения h;

 $P(h)$  - априорная возможность решения h;

 $P(f)$  - априорная возможность возникновения изображения f, не влияющая на выбор решения.

Итоговым значением h данного уравнения может быть различная степень описания (признаковое, контурное, структурное), в том числе это может быть даже результат распознавания изображения. К примеру, при использовании обработки на низком уровне примем, что есть промежуток  $x = (x_1 ... x_N),$ заблаговременно  $V$ которого определена плотность распределения априорных вероятностей  $p(x)$  и существует функция, на основании которой можно построить изображение, и она позволит задать

распространение вероятностей по данному изображению при наличии спрятанных переменных  $p(f|x)$ , где  $f$  – изображение.

Одной из простейших является модель, у которой интенсивности ряда (пикселей) будут расположены элементов структурных  $\Pi$ <sup>O</sup> закону нормального распределения, который будет характеризоваться следующими параметрами: а (среднее значение) и  $\sigma$  (дисперсия):

$$
p f a; \sigma = p f x; y = \frac{1}{(x; y)} exp - \frac{f x; y - a^2}{2 \sigma^2} (4.38)
$$

Представленная модель станет в высшей степени, облегченной по причине того, что не предусматривает в расчете пространственные зависимости, которые и будут являться характерным качеством изображения. Впрочем, простота данной модели станет неплохой исходной точкой для выполнения построения статистических моделей, имеющих более сложную структуру. Модели с непростой структурной формой могут содержать в себе, например, учет статистик высоких порядков; иметь ограничения спектра, расположенного в пространстве и т.д. [45]. Увеличению адекватности стохастических моделей мешают следующие обстоятельства: сложность реального задания вероятности распределения параметра P f h ЛЛЯ изображений с высоким уровнем представления и недоступность данных об априорном распределении  $P(h)$ , которая должным образом отвечает за выбор способа решения, но в рамках байесовского подхода не может быть точно выявлена. Байесовский способ анализа имеет обширное использование, но обладает рядом методологических недостатков, вызванных, в частности, требованием задания распределения априорных вероятностей и определения плотности распространения условных вероятностей на всем изображении. Это накладывает определенные запреты на использование описанного метода одновременно с некоторыми типами представления изображений.

5. Модель лезвийной шероховатости поверхности при обработке.

обработанных Поверхности деталей, резанием, имеют микронеровности, которые определяют их отклонение от номинального профиля - идеального геометрического образа. Такие неровности называют шероховатостью, параметры которой определяются по ГОСТ 2189-82 и измеряются в пределах стандартного участка.

Итак, под шероховатостью понимают совокупность неровностей, которые расположены в пределах стандартного участка. Отклонение в пределах, больших размера стандартного участка, относятся к отклонениям формы и в этой работе не рассматриваются.

Одним **H3** наиболее существенных факторов, затрудняющих математическое описание шероховатости, является ее нерегулярность, которая возникает вследствие физических особенностей способов Именно образования поверхности. ПОЭТОМУ ДЛЯ математического моделирования шероховатости поверхности необходимо применять теоретико-вероятностные методы.

Наиболее часто шероховатость рассматривается как детерминированная совокупность одинаковых по размерам и форме неровностей. Полученные зависимости построены, исходя из анализа кинематики процесса обработки и формы режущей части инструмента. Ясно, что в таком представлении влияние всех случайных составляющих процесса целиком игнорируется, что не соответствует действительности.

Поэтому были формулы предложены расчета параметров шероховатости, полученные эмпирическим путем. Такие модели имеют все недостатки, присущие эмпирическим зависимостям и, кроме того, они полностью нивелируют влияние технологических факторов на формирование структуры шероховатости, поскольку теряется информация о такой структуре.

Например, при точении внешней цилиндрической поверхности теоретический профиль в осевом сечении состоит из дуг окружностей с радиусом, равным радиусу округления вершины резца (рис.5.1, а). При реальном процессе обработки на такой профиль накладывается случайная составляющая (рис.5.1, б) и фактический профиль обработанной поверхности имеет вид, показанный на рис. 5.1, в.

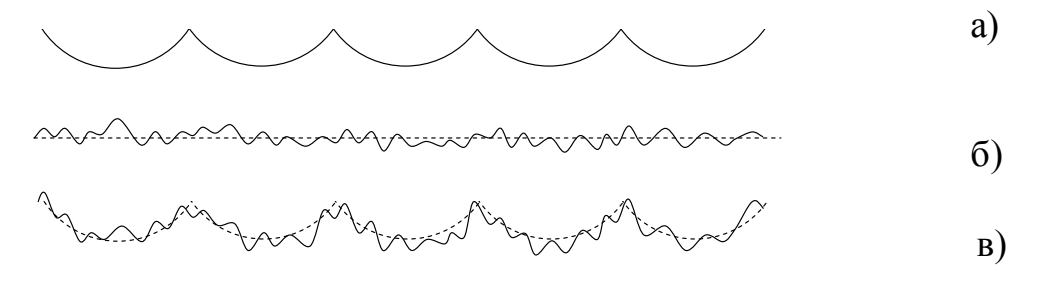

Рисунок 5.1 - Разложение реального профиля на детерминированную и случайную составляющие

Разделение причин образования неровностей на две группы приводит к композиционной модели шероховатости: детерминированная периодическая основа и случайная компонента, которая накладывается на нее. В зависимости от технологических факторов и условий процесса резания в модели может превалировать та или другая составляющая.

Кроме того, можно предположить, что, поскольку случайная составляющая является следствием многочисленных факторов, которые случайным образом и приблизительно в одинаковой степени влияют на процесс образования шероховатости, то распределение ординат этой составляющей подчиняется нормальному закону.

Таким образом, можно рассматривать профиль шероховатости обработанной поверхности детали как сумму всех случайных отклонений, наложенную на идеальный, геометрически рассчитанный профиль. Как следствие, профиль шероховатости будет иметь вероятностный характер, который был сформирован в результате сложных стохастических процессов, происходящих в ТОС во время резания.

Поэтому для создания математической модели формообразования профиля детали при токарной обработке сначала необходимо определить идеальный профиль обработанной поверхности.

В детерминированных моделях шероховатости высота гребешка идеального профиля определяет параметр *Rz*, который, в свою очередь, будет определять главную гармонику разложения профиля поверхности в ряд Фурье.

Из анализа формообразования идеального профиля шероховатости (рис.5.2) видно, что он может образовываться, в зависимости от соотношения геометрических параметров режущей части инструмента и продольной подачи на оборот детали, четырьмя разными путями.

Вершина гребешка профиля (точка А на рис.5.2) может образовываться пересечением двух дуг округления вершины резца (рис.5.2, а), пересечением прямолинейной вспомогательной режущей кромки с дугой округления (рис.5.2, б), пересечением прямолинейной главной режущей кромки с дугой округления (рис.5.2, в) и, наконец, пересечением двух прямолинейных режущих кромок – главной и вспомогательной (рис.5.2, г).

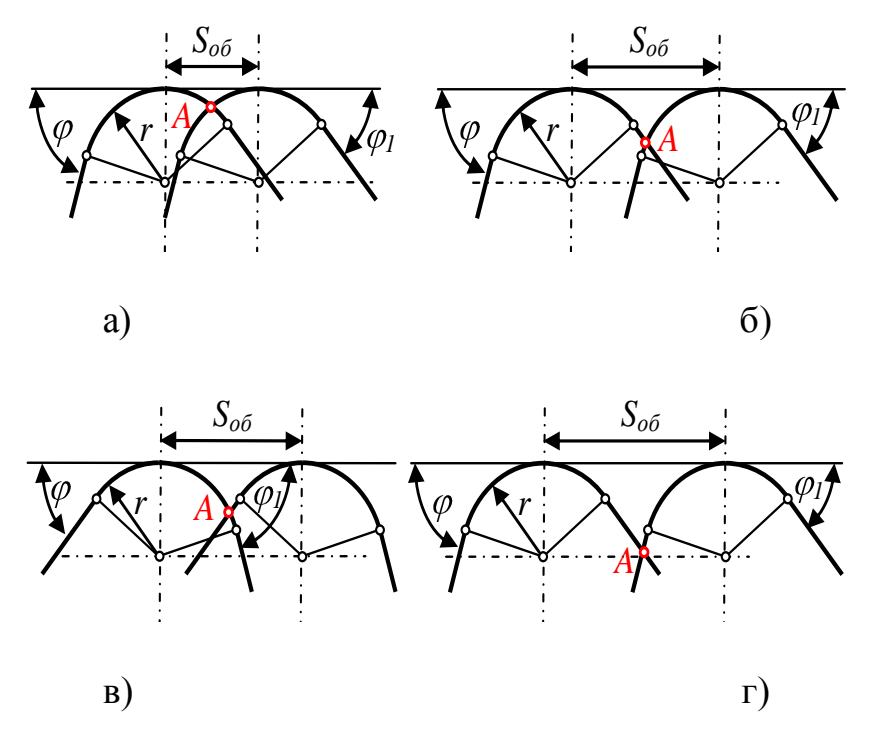

Рисунок 5.2 - Образование идеального профиля шероховатости
Ниже приведена методика определения зависимости параметра Rz шероховатости поверхности, обработанной точением, для соотношений геометрических параметров режущей части инструмента и продольной подачи на оборот, которые образуют случай, показанный на рис.5.2, г.

На схеме формообразования шероховатости (рис.5.3) показаны два соседних положения режущей части инструмента в плане. Режущая часть определяется следующими геометрическими параметрами: главный угол  $\varphi$ , вспомогательный угол  $\varphi_1$  и радиус округления r.

Из геометрических соотношений рис.5.3 можно получить следующие зависимости:

$$
bc = r \cdot tg(\varphi_1/2), \qquad ab = r \cdot tg(\varphi/2), \tag{5.1}
$$

откуда

$$
ac = r \left( t g \frac{\varphi}{2} + t g \frac{\varphi_1}{2} \right).
$$
 (5.2)

Из треугольников *Ofd* и  $O_l$ *fd* по тригонометрическим соотношениям можно получить:

$$
fd = Of \cdot tg\left(\varphi_{1}\right),\tag{5.3}
$$

$$
O_1 f = S_{\tilde{u}} - Of,
$$
\n<sup>(5.4)</sup>

$$
fd = O_1 f \cdot tg(\varphi). \tag{5.5}
$$

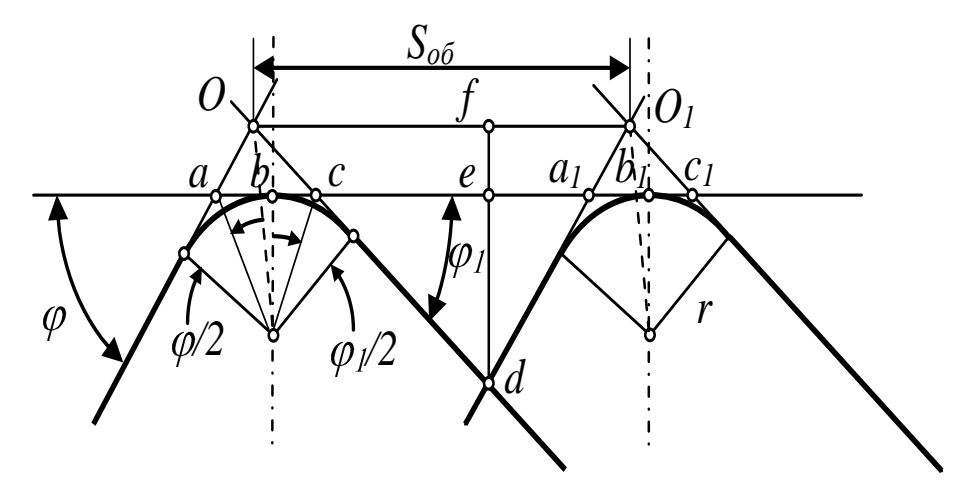

Рисунок 5.3 - К определению Rz при точении

После подстановки выражений (5.3) и (5.5) в (5.4) получаем:

$$
Of \cdot tg \varphi_1 = \bigotimes_{\hat{u}} -Of \cdot tg \varphi,
$$

откуда:

$$
Of = \frac{S_{\alpha} t g \varphi}{t g \varphi_1 + t g \varphi}.
$$
\n(5.6)

Подставим (5.6) в (5.3) и получим формулу для определения параметра Rz шероховатости при  $r = 0$ :

$$
fd = \frac{S_{ia}tg\varphi \cdot tg\varphi_1}{tg\varphi + tg\varphi_1}.
$$
\n(5.7)

Из треугольника аОс, применяя аналогичный подход (как и в предыдущем случае) и считая сторону ас как подачу на оборот  $S_{\alpha\beta}$  получаем высоту треугольника:

$$
fe = \frac{ac \cdot tg\varphi \cdot tg\varphi_1}{tg\varphi + tg\varphi_1}.
$$
\n(5.8)

Подставим (5.2) в (5.8):

$$
fe = \frac{r\left(tg\frac{\varphi}{2} + tg\frac{\varphi_1}{2}\right)tg\varphi \cdot tg\varphi_1}{tg\varphi + tg\varphi_1}.
$$
\n(5.9)

Таким образом, после несложных алгебраических преобразований, учитывая зависимости (5.7) и (5.9), можно получить:

$$
R_z = ed = fd - fe = \frac{S_{ia}tg\varphi \cdot tg\varphi_1 - r\left(tg\frac{\varphi}{2} + tg\frac{\varphi_1}{2}\right) \cdot tg\varphi \cdot tg\varphi_1}{tg\varphi + tg\varphi_1},
$$

откуда окончательно:

$$
R_z = \frac{tg\varphi \cdot tg\varphi_1}{tg\varphi + tg\varphi_1} \bigg[ S_{\underline{u}} - r \bigg( tg\frac{\varphi}{2} + tg\frac{\varphi_1}{2} \bigg) \bigg]. \tag{5.10}
$$

По аналогичным методикам можно найти зависимости параметра  $R_z$  в детерминированных моделях и для других случаев, которые представлены на рис.5.2.

Однако, учитывая широкое использование вычислительной техники для решения задач машиностроения, наиболее универсальным способом получения детерминированной составляющей математической модели шероховатости поверхности является численный способ. В таком случае математическая модель будет составлена в виде цифровых массивов, которые будут представлять дискретную геометрическую модель идеального профиля.

Построение алгоритма удобно рассмотреть с использованием схемы рис.5.4. Он должен определять дискретную модель  $z = f(x)$  с выбранным шагом изменения аргумента х и состоит из следующих процедур.

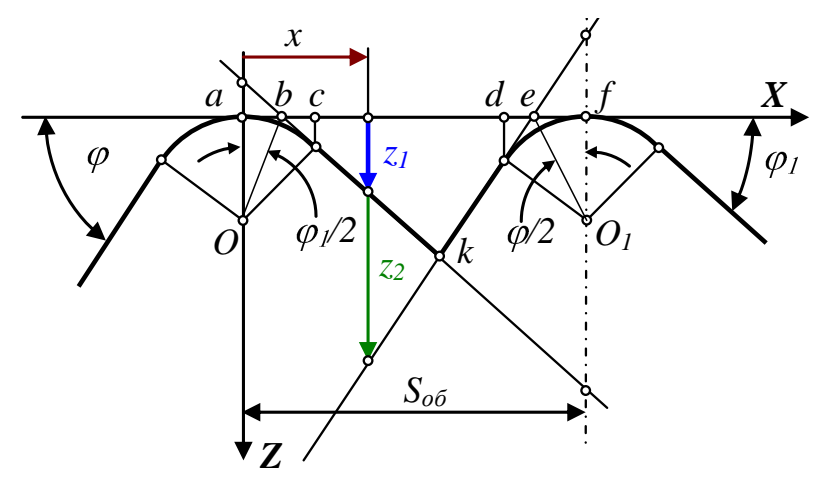

Рисунок 5.4 - Схема определения дискретной геометрической модели идеального профиля шероховатости

Сначала необходимо определить диапазоны изменения аргумента, при котором идеальный профиль формируется дугой круга. Из геометрических соотношений схемы рис.5.4 можно получить:

$$
ac = r\sin(\varphi_1), \quad df = r\sin(\varphi). \tag{5.11}
$$

На таком диапазоне изменения аргумента идеальный профиль представлен зависимостью, которая описывает окружность:

$$
z = r - \sqrt{r^2 - x^2}.
$$
 (5.12)

Теперь нужно определить уравнение двух прямых, которые образованы режущими кромками инструмента и также могут формировать идеальный профиль шероховатости поверхности. Прямая, образованная вспомогательной режущей кромкой, определяется зависимостью:

где  $ab = r \cdot tg \cdot l^2$ .

Прямая, образованная главной режущей кромкой, определяется зависимостью:

$$
z = \bigcirc f - x \cdot \,tg(\varphi),\tag{5.14}
$$

Если начало системы координат совпадает с точкой а, то алгоритм можно построить по схеме рис.5.5.

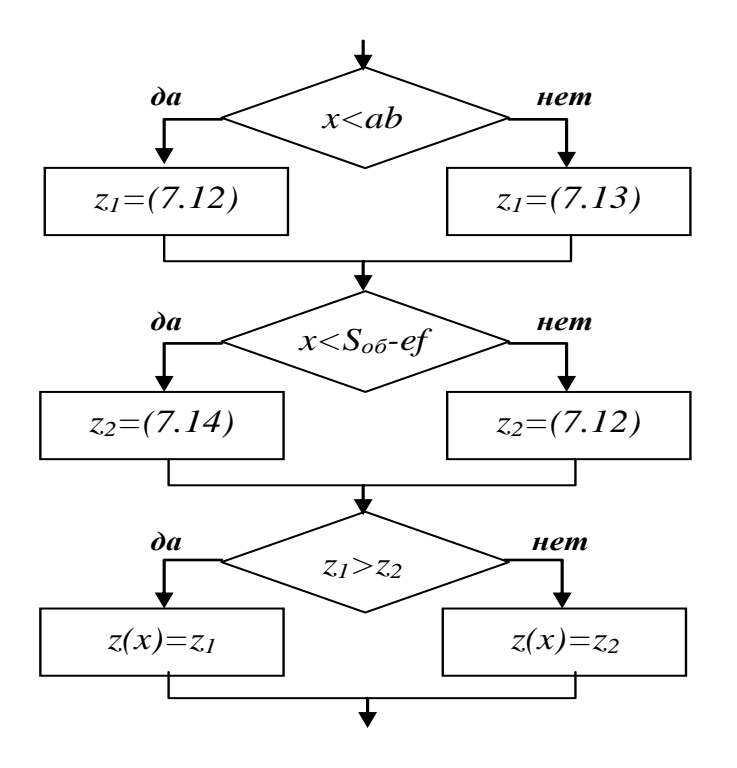

Рисунок 5.5 - Блок-схема алгоритма

Принцип действия алгоритма объясняется на схеме рис.5.4, где для аргумента x представлены величины *z<sup>1</sup>* и *z2*. Алгоритм выполняется с выбранным шагом изменения аргумента до тех пор, пока аргумент не будет большим, чем *Sоб*. В результате образуется массив, который представляет фрагмент идеального профиля шероховатости поверхности, т.е. детерминированной составляющей композиционной модели.

Теперь необходимо определить случайные отклонения: закон распределения и параметры установленного закона. Образование шероховатости поверхности происходит в процессе обработки, когда на идеальный профиль, который формируется режущими кромками инструмента, накладываются разные случайные отклонения.

Такие случайные отклонения можно разделить по их природе на:

- отклонение формы режущих кромок инструмента от их геометрических образов (прямая, дуга круга) вследствие как шероховатости первичной заточки, так и изнашивания в процессе резания;
- отклонение образованной поверхности детали вследствие процесса резания в зависимости от материала заготовки и соотношения упругих и пластических деформаций в зоне резания;
- $\bullet$ отклонение образованной поверхности детали вследствие вибраций ТОС во время резания;
- отклонение образованной поверхности детали вследствие  $\bullet$ нестабильного стружкообразования и нароста.

Как свидетельствует анализ экспериментальных исследований, в первом приближении все случайные составляющие можно представить нормальным законом распределения, для идентификации которого достаточными параметрами являются центр группирования и среднеквадратичное отклонение.

Что касается влияния указанных выше случайных составляющих, то при его оценке целесообразно опираться на результаты статистического анализа профилограмм поверхностей, обработанных при разных условиях. Исключением, в определенном смысле, является случайная компонента, которая обусловлена колебаниями ТОС во время резания. Такая компонента отличается от всех других случайных составляющих тем, что ее изменение фиксируется на профилограмме поверхности, которая измеряется по образующей детали, с периодом, равным времени одного оборота детали.

<sub>B</sub> обобщенной композиционной модели, которая состоит **ИЗ** детерминированной периодической составляющей и случайной нормальной компоненты, плотность распределения последней в значительной степени определяется уровнем показателя, величина которого изменяется в диапазоне от 0 до 1. При  $\gamma = 0$  профиль содержит только периодическую составляющую, при  $y = 1$  – реализацию случайного стационарного процесса. Величина у несет в себе важную информацию о физических особенностях обработки. B работе процесса приведены некоторые сведения. подтвержденные экспериментальными данными, которые использованы при составлении математической модели образования профиля поверхности при точении. Зависимость уровня случайной компоненты в профилограмме от режима резания при точении увеличивается от чернового до чистового точения: черновое -  $\gamma = 0.15...0.31$ ; получистовое -  $\gamma = 0.31...0.62$ ; чистовое - $\gamma = 0.62..0.80$ . Такая закономерность объясняется тем, что случайная составляющая, которая зависит от физических явлений (наростообразование, слабо скалывание, вырывание) зависит **OT** детерминированной составляющей, которая при чистовых режимах уменьшается.

Уровень случайной составляющей зависит также от обрабатываемого материала. Экспериментально установлено, что при обработке стали  $\gamma = 0.85$ , при обработке чугуна  $y = 0.72$ , при обработке бронзы  $y = 0.60$  и при обработке латуни  $\gamma = 0.30$ . Выявленная закономерность объясняется тем, что на поверхности материалов, при обработке которых возникают скалывания

(чугун, бронза) или вырывание (сталь) создается шероховатость с большим уровнем и наоборот, на поверхности мягких, пластических материалов, где контур инструмента копируется почти без искажений, уровень малый, а в профилограмме шероховатости превалирует периодическая детерминированная составляющая.

Однако, в зависимости от физических явлений, которые сопровождают процесс обработки того или другого материала, уровни случайной составляющей должны корректироваться в функции скорости резания. Такая коррекция обусловливается тем, что для разных материалов существуют зависимости наростообразования от скорости резания, установленные экспериментальным путем. Так, при точении такие зависимости имеют вид, приведенный на рис.5.6.

Следует заметить, что для адаптации традиционных зависимостей к принятой композиционной модели, по оси ординат принят уровень случайной составляющей.

Приведенный характер зависимостей связан с наростообразованием при резании. Например, для конструкционных и легированных сталей перлитноферритного класса (линия 1 на рис.4.6) в зоне малых скоростей резания (*V = 5..10 м/мин*) наростообразование не происходит, при *V = 20..30 м/мин* максимальное наростообразование, с увеличением скорости резания нарост уменьшается и за границей *80 м/мин* он почти полностью отсутствует.

Поскольку наиболее полную информацию о профилограмме шероховатости поверхности можно получить из ее частотного анализа с помощью синус- и косинус-преобразований Фурье, ниже изложен математический аппарат, который применяется для выполнения таких преобразований.

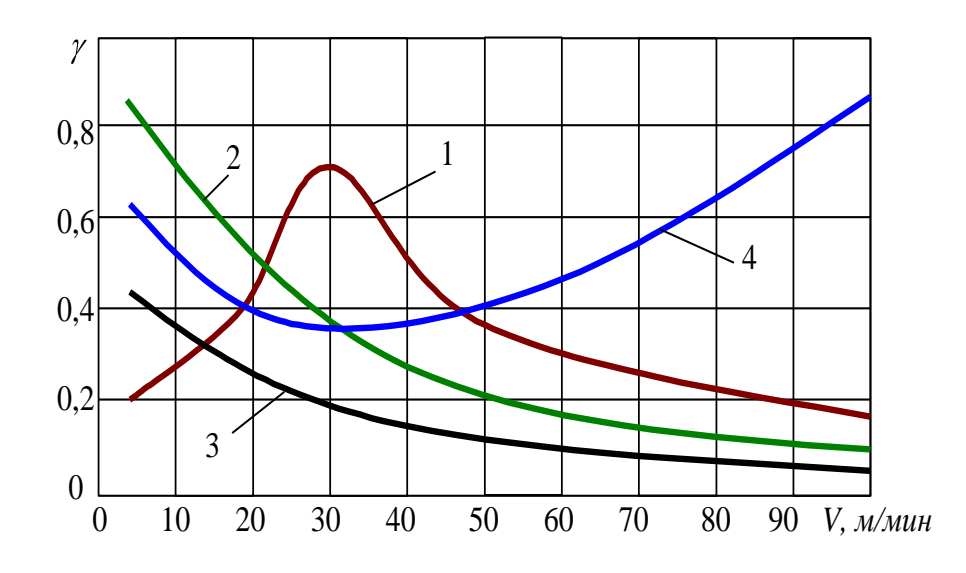

1 - углеродистые и легированные стали, 2 - жароустойчивые и нержавеющие сплавы,  $3 - xpy\pi$ кие материалы,  $4 - \pi$ еткие сплавы

Рисунок 5.6 - Зависимость уровня от скорости резания

Профилограмма поверхности, которая получена при измерении на реальном профилографе-профилометре, представляет собой аналоговый сигнал. Тем не менее, применение ЭВМ для математической обработки таких сигналов приводит к необходимости их дискретизации - т.е. представлению в цифровой форме. При таком преобразовании сигналов возникает проблема сохранения информации, содержащейся в исходном сигнале, в  $er$ дискретной копии, а также точности восстановления сигнала по его дискретной копии.

Принимая во внимание ограниченный период наблюдения, все функции могут разделяться на периодические и непериодические. Ранее было композиционная модель образования шероховатости доказано, что поверхности состоит из детерминированной периодической составляющей и случайной составляющей, т.е. модель является стохастической. Таким образом, периодическая функция с периодом Х раскладывается в ряд Фурье по формуле:

$$
y(x) = \frac{a_0}{2} + \sum_{n=1}^{\infty} (a_n \cos \omega_0 nx + b_n \sin \omega_0 nx),
$$
 (5.15)

где  $\omega_0 = 2\pi/X$ ,  $n = 1, 2, 3...$  – номера гармоник. Коэффициенты разложения (5.15) рассчитываются по известным формулам:

$$
a_n = \frac{2}{X} \int_{-\frac{X}{2}}^{\frac{X}{2}} y(x) \cos \omega_0 n x dx,
$$
  

$$
b_n = \frac{2}{X} \int_{-\frac{X}{2}}^{\frac{X}{2}} y(x) \sin \omega_0 n x dx.
$$

Воспользовавшись формой представления в комплексных числах (формула Эйлера-Фурье):

$$
Y(n f_{0}) = \frac{1}{2}(a_{n} - jb_{n}),
$$

где  $j = \sqrt{-1}$ ,  $f_0 = \omega_0/2\pi$ , получаем:

$$
Y(nf_0) = \frac{1}{X} \int_{-\frac{X}{2}}^{\frac{X}{2}} y(x) e^{-2\pi i n f_0 x} dx.
$$
 (5.16)

Зависимость (5.16) представляет весь спектр сигнала, величину в общем смысле комплексную, как спектр амплитуд:

$$
|Y(nf_0)| = \frac{1}{2}\sqrt{a_n^2 + b_n^2}
$$

и спектр фаз:

$$
\varphi(n f_{0}) = arctg\left(-\frac{b_{n}}{a_{n}}\right).
$$

По представленным выше зависимостям в прикладной программе, с помощью которой выполняется лабораторная работа, рассчитывается спектр исходной профилограммы и выполняются обратные преобразования для получения восстановленного по дискретной копии сигнала.

Основные характеристики шероховатости поверхности по ГОСТ 2189-82 (рис.5.7) определяются на базовой длине *l* измерений. Количественная оценка шероховатости выполняется от средней линии *m* профиля, которая имеет форму номинального профиля и проведена так, что в пределах базовой длины среднее квадратичное отклонение действительного профиля от этой линии будет минимальным.

Высота неровностей по 10 точкам – параметр *R<sup>z</sup>* – рассчитывается как сумма средних абсолютных значений высот 5 наибольших выступов профиля и глубин 5 наибольших впадин профиля в пределах базовой длины:

$$
R_{Z} = \frac{\sum_{i=1}^{5} |y_{pi}| + \sum_{i=1}^{5} |y_{yi}|}{5},
$$
\n(5.17)

где *ypi*, *yvi* – наибольшие высота и глубина профиля соответственно, измеренные от средней линии.

Среднеарифметическое отклонение профиля – параметр *R<sup>a</sup>* – рассчитывается как среднее арифметическое абсолютных значений отклонений профиля в пределах базовой длины:

$$
Ra = \frac{1}{l} \int_{0}^{l} y \, dx \approx \frac{\sum_{i=1}^{n} |y_i|}{n},\tag{5.18}
$$

где *y<sup>i</sup>* – отклонение профиля, измеренное от средней линии, *n* – количество измерений на базовой длине.

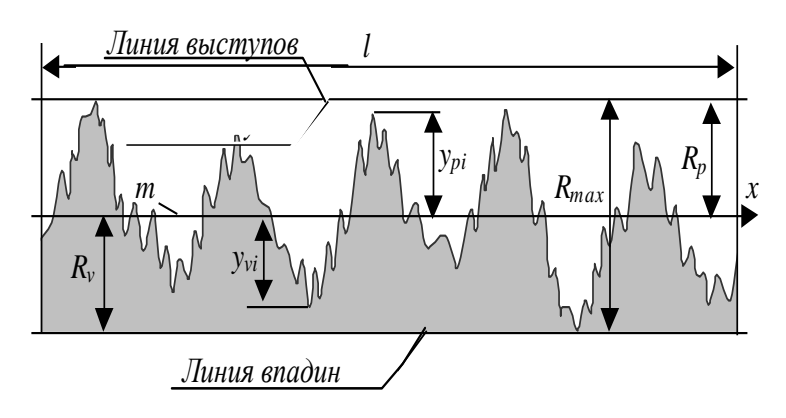

Рисунок 5.7 - Шероховатость поверхности

Наибольшая высота неровностей профиля – параметр *Rmax* – рассчитывается как сумма высоты наибольшего выступа Rp профиля и глубины *R<sup>v</sup>* наибольшей впадины профиля:

$$
R_{\text{max}} = R_p + R_v. \tag{5.19}
$$

Обычно шероховатость поверхности оценивают одним из приведенных выше параметров (*R<sup>a</sup>* или *Rz*) , а базовую длину измерений выбирают по таблице 5.1 (ГОСТ 2189-82).

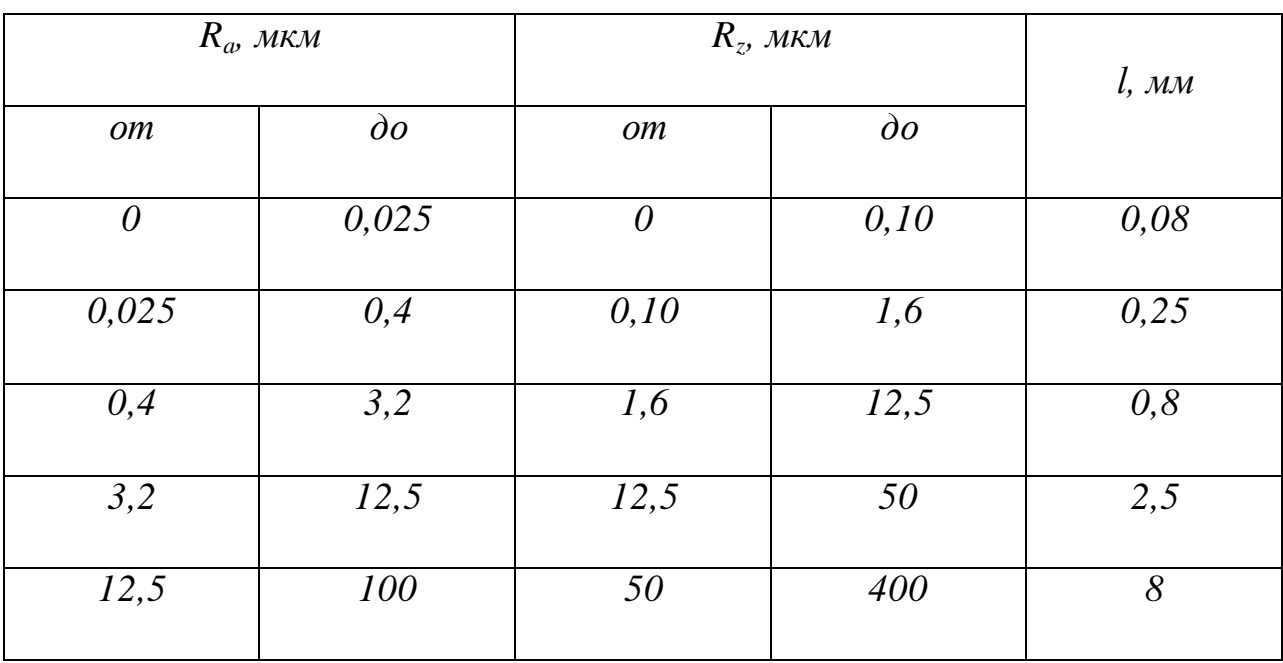

Таблица 5.1 - Соотношение *R<sup>z</sup>* , *R<sup>a</sup>* и базовой длины *l*

## ЗАКЛЮЧЕНИЕ

Предлагаемый способ универсален и дает возможность провести качественную оценку шероховатости поверхности широкой номенклатуры деталей, полученных после выполнения операций механической обработки. Разработанная методика контроля шероховатости дает возможность также оценивать количественно соответствие поверхности идеальной модели детали (математической или натурной) с реальной, полученной после обработки. В дальнейшем это позволит вводить корректировки в работу технологического оборудования в реальном времени с целью улучшения качества изделий. Предлагаемый способ контроля параметров шероховатости обладает высокой производительностью, которая в десятки раз превосходит наиболее распространенные контактные и бесконтактные. К тому же, он прост в эксплуатации и не требует специальной подготовки персонала, то есть достаточно обычных навыков при работе с цифровой фотокамерой и компьютерной техникой.

В данной работе представлен теоретический подход метода и первые результаты моделирования и эксперимента для ряда шероховатостей поверхности. Экспериментальные результаты сравниваются со значениями, полученными с помощью атомно-силового микроскопа и пера профилометра.

## СПИСОК ИСПОЛЬЗУЕМЫХ ИСТОЧНИКОВ

- 1. Абламейко С.В., Лагуновский Д.М. Обработка изображений: технология, методы, применение.//Беларусь, – Минск: Ин-т техн. Кибернетики НАН Беларуси, 2000, – 304 с.
- 2. Аверченков В.И. Автоматизация проектирования технологических процессов [Электронный ресурс]: учебное пособие для вузов/ Аверченков В.И., Казаков Ю.М.— Электрон. текстовые данные.— Брянск: Брянский государственный технический университет, 2012.— 228 с.
- 3. Бобровский, Н.М. Разработка научных основ процесса обработки деталей поверхностно-пластическим деформированием без применения смазочно-охлаждающих жидкостей: монография / Н.М. Бобровский. – Тольятти: ТГУ, 2008. – 144 с.
- 4. Волосов С. С. Активный контроль размеров / С.С. Волосов, M.JI. Шлейфер, В.Я. Румкин и др.; Под ред. С.С. Волосова. - М.Машиностроение, 2014. – 432 с.
- 5. ГОСТ 2789-73. Шероховатость поверхности. Параметры и характеристики
- 6. Гонсалес Р., Вудс Р. Цифровая обработка изображений.// Пер. с англ.- Москва.- Техносфера. – 2006, -1072 с.
- 7. Дуда Р., Харт П. Распознавание образов и анализ сцен// М., Мир, 1976, - 511 с.
- 8. Дунин-Барковский И.В., Карташева А.Н. Измерение и анализ шероховатости, волнистости и некруглости поверхности. М.: Машиностроение, 2017. – 378 с.
- 9. Застрогин Ю. Ф. Лазерные приборы вибрационного контроля и точного позиционирования / Ю.Ф. Застрогин, О.Ю. Застрогин, А.З. Кулебякин. М.: Машиностроение, 2015. – 400 с.
- 10. Зиятдинов P.P., Сабиров И.С., Ахметшин А.И. Применение оптикофизических методов исследования // Молодежь науке будущего:

Тезисы докладов Международной молодежной научной конференции. Набережные Челны: Изд-во Камского политехи, ин-та, 2013. С.17.

- 11.Кузовкин Н.Т. Модальное управление и наблюдающие устройства. М. : Машиностроение, 1976. 184 с.
- 12.Кухарев Г.А. Биометрисческие системы: Методы и средства идентификации личности человека// - Спб., Политехника, 2003, - 240 с.
- 13.Кучин А.А., Обрадович К.А. Оптические приборы для измерения шероховатости поверхности. Л.: Машиностроение, 2014. – 288 с.
- 14.Латышенко К.П. Автоматизация измерений, испытаний и контроля [Электронный ресурс]: учебное пособие/ Латышенко К.П.— Электрон. текстовые данные.— Саратов: Вузовское образование, 2013.— 307 c.
- 15.Маханько А.М. Контроль станочных и слесарных работ: Учеб. для проф. учеб. заведений. – 3-е изд. стер. – М.: Высшая школа; Издательский центр «Академия», 2000. - 286 с.:ил.
- 16.Марр Д. Зрение. Информационный подход к изучению представления и обработки зрительных образов// - М., Радио и связь, 1987, - 400 с.
- 17.Миров М. Б. Способ бесконтактного контроля качества обработки поверхности оптических деталей и устройство его осуществления / П.И. Дрозд, Л.В. Поперенко, И.А. Шайкевич. 2016. – 390 с.
- 18.Миров М. Б. Эллипсометрический способ контроля качества полирования деталей / В.П.Маслов, Т.С. Мельник, В.А. Одарич. 2016. – 216 с.
- 19.Петрешин, Д.И. Система адаптивного управления процессом резания по параметру шероховатости обработанной поверхности / Д.И. Петрешин // Машиностроение и техносфера 21 Века: сб. тр. IX Междунар. науч.-техн. конф.,(г. Севастополь, 9-15 сент. 2002 г.). - Донецк, 2002. - в 3 т., т. 2. - С. 234-236.
- 20.Потапов А.С. Распознавание образов и машинное восприятие// СПб., Политехника, 2007, - 548 с.
- 21.Потапов А.С. Исследование представлений изображений на основе принципа репрезентационной длины описания // Изв. вузов. Приборостроение, 2008, Т. 51, № 7, c. 3-7.
- 22.Суслов, А.Г. Автоматизированное измерение параметров шероховатости в статике и динамике / А.Г. Суслов, А.В. Хандожко, Д.И. Петрешин // Качество Машин: сб. тр. 4-й Междунар. конф. (г. Брянск, 10-11 Мая 2001 г.) / под общ. ред. А.Г. Суслова. - Брянск, 2001. - т. 1. - С. 155-156.
- 23.Сорочкин Б.М. Автоматизация измерений и контроля размеров деталей. -Д.: Машиностроение. Ленингр. отд-ние, 2017. – 267 с.
- 24.Табенкин А.Н. Шероховатость, волнистость, профиль. Международный опыт/ А.Н. Табенкин, С.Б. Тарасов, С.Н. Степанов; под ред. канд. техн. Наук Н.А. Табанчиковой – СПб.: Изд-во Политехн. Ун-та, 2007.- 136 с.
- 25.Топорец А.С. Оптика шероховатой поверхности. Л.: Машиностроение. Ленингр. отд-ние, 2016. – 321 с.
- 26.Точность и производственный контроль в машиностроении. /Под ред. А.К.Кутая. Л., 1983
- 27.Фор А. Восприятие и распознавание образов. // М.; Машиностроение, -1989, - 272 с.
- 28.Худобин Л. В. Диагностика и управление процессом шлифования по амплитуде звукового давления / JI.B. Худобин, В.Ф.Гурьянихин, В.С.Юганов Вестник машиностроения, 2015, №11. – 80 с.
- 29.Gowtham, V.A. Burnishing process on the crank-shaft material using design of experiments / V.A. Gowtham, V.S. Kumar // Chennai. – 2010. – 48p.
- 30.Kamble, P. S. Experimental study of Roller burnishing process on plain carrier of planetary type gear box / P. S. Kamble1, V. S. Jadhav // Maharashtra. – India. – 2012. – 52 p.
- 31.Khalid, S. F. Effect of roller burnishing on the mechanical behavior andsurface quality of  $O_1$  alloy steel / S. F. Khalid // Tafila. - India. - 2011.
- 32.Ghodake, A. P. Effect of burnishing process on behavior of engineering materials / A. P. Ghodake, R.D. Rakhade, A.S. Maheshwari // Nasik. – India. – 2013. – 20p.
- 33.Gulhane, U. D. Enhancement of surface roughness of 316L stainless steel and Ti-6Al-4V using low plasticity burnishing / U. D. Gulhane1, S. B. Mishra, P. K. Mishra // Allahabad. – India. – 2011. – 30p.
- 34.Tomasz, D. Y. The influence of the burnishing on technological quality of elements of part shipping machines / D.Y. Tomasz, D.V. Krzysztof // Gdynia. – Poland. – 2010. – 95p.
- 35.Galland F., Bertaux N., Réfrégier Ph. Multi-component image segmentation in homogeneous regions based on description length minimization: Application to speckle, Poisson and Bernoulli noise // Pattern Recognition, 2005, Vol. 38. Iss. 11. pp. 1926–1936. (ист. 62)
- 36. Zhang H.; Zhang B., Huang W., Tian Q. Gabor Wavelet Associative Memory for Face Recognition// IEEE Transactions on Neural Networks, Vol. 16, № 1, January 2005, pp. 275–278. (ист. 105)